## Detekce biomarkerů z omics experimentů

- Mgr. Eva Budinská, PhD
- RECETOX
- budinska@recetox.muni.cz
- Podzim 2023

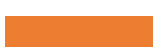

### Jak probíhá předzpracová ní omicsových dat

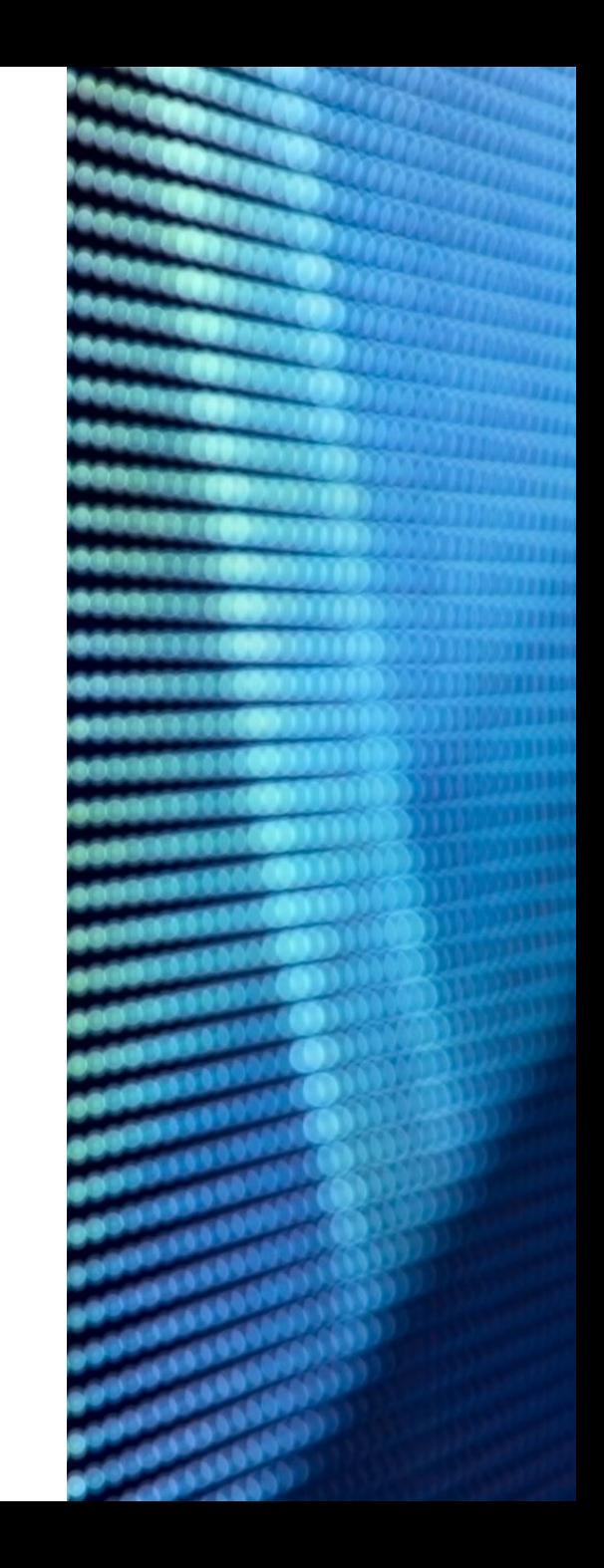

### Biomarkery z omicsových dat

#### Jsou často komplexní:

- **Složené z více charakteristik** (více genů, proteinů…)
- **Bez** jasně definovaného **biologického zdůvodnění**

#### Pocházejí z dat:

- zatížených **významným technickým šumem** z různých zdrojů
- analyzovaných **metodami**, které **nejsou standardizované**
- které jsou pouze **korelované** s měřenou proměnnou (např. nejsou koncentrace ani počty molekul)
- které jsou **komplexní** a **obtížně se sdílejí**

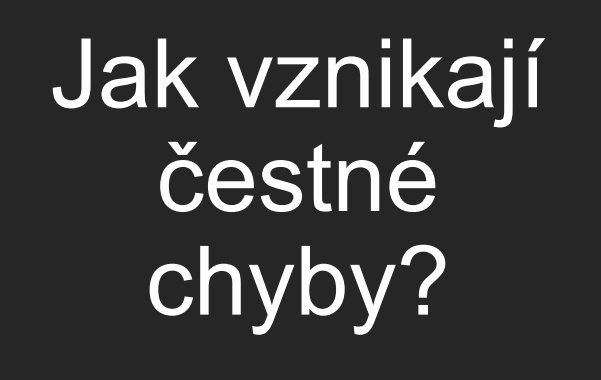

#### **Práce ve skupinách:**

Napište tři příklady ke každému bodu

(10 min)

Chyby v měření a v laboratorních postupech

Nesprávně zvolena statistická metodologie

Manuální práce s daty

Nejčastější zdroje "čestných chyb" (honest errors)

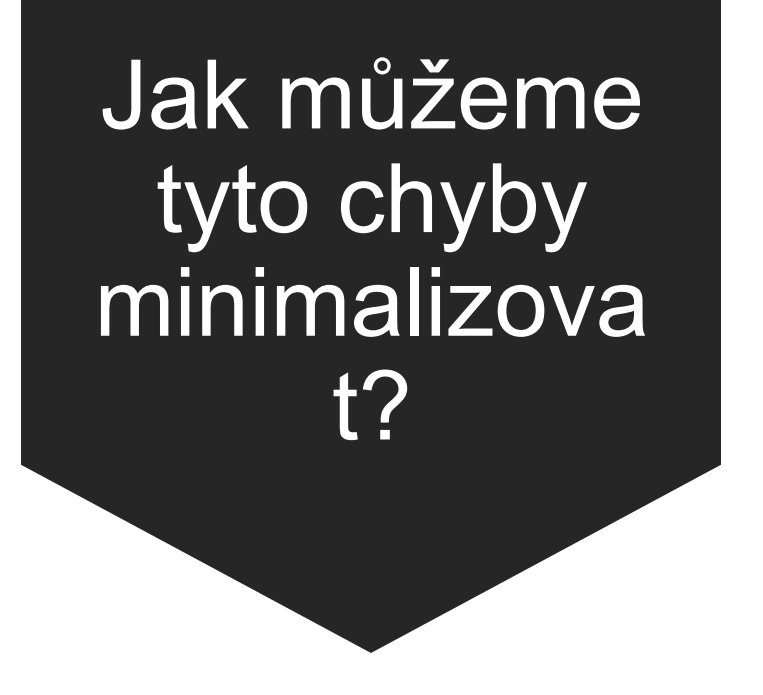

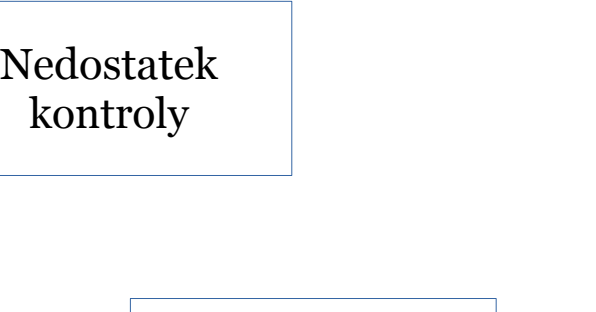

Nedostatek

znalostí

Nedbalost

Nedostatek financí

Nedostatek času

Čestná chyba (honest error) – jak ji minimalizov at

Vhodný **návrh experimentu** (výběr analytické metody, počet a typ vzorků, randomizace….)

**Reálný časový** odhad

**Minimalizace chyb** v laboratoři

**Vedení** kompletních **záznamů**

**Výběr vhodných metod** pro statistickou analýzu dat

Správná **validace** výsledků

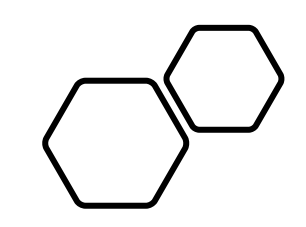

## Návrh experimentu

### Centrální dogma statistiky

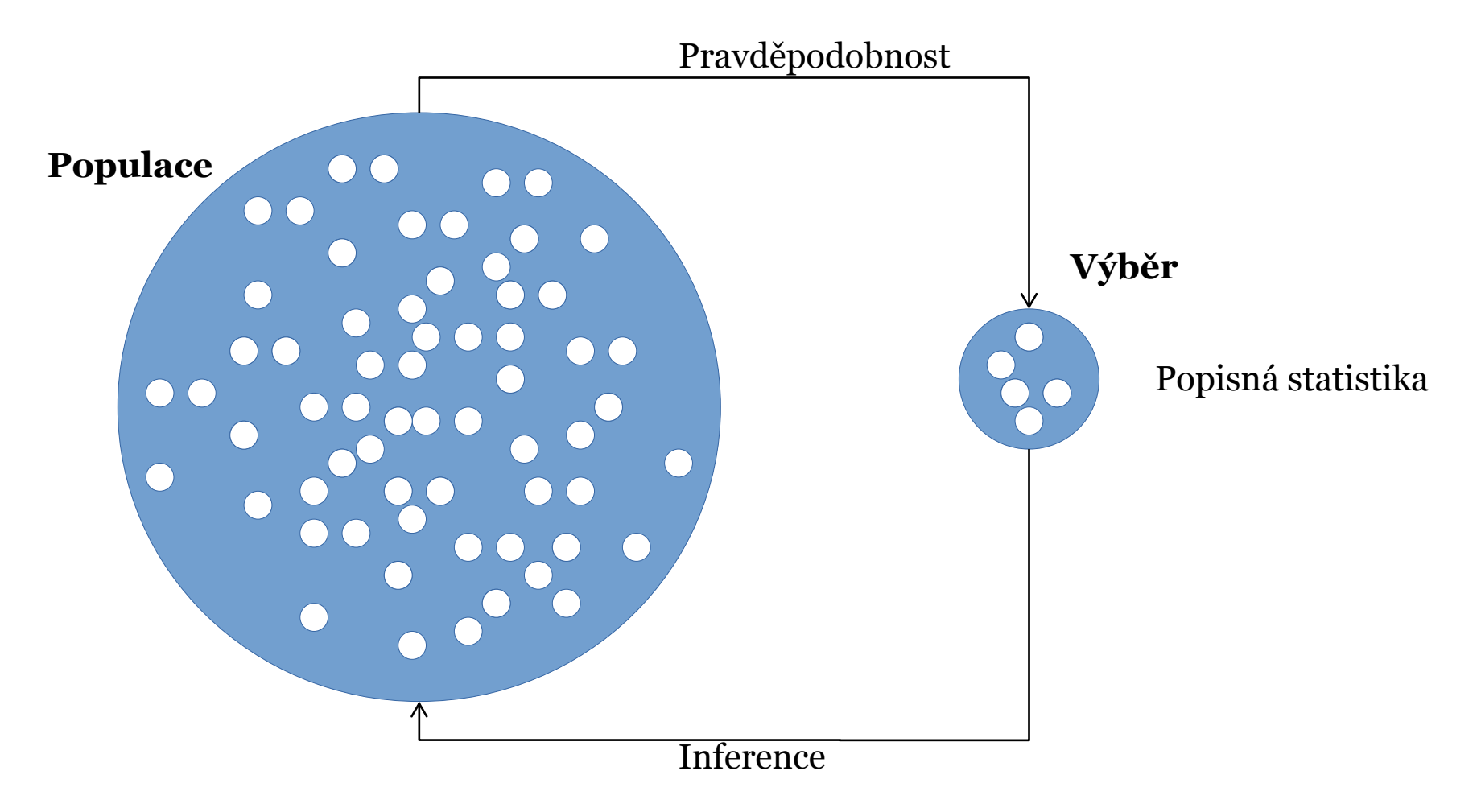

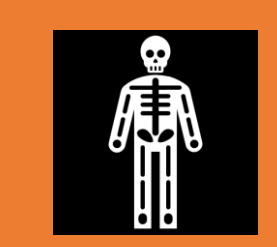

Čím variabilnější populace, tím více vzorků je potřeba na její dostatečný popis!

### Kolik vzorků???

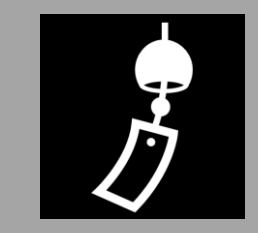

POČET VZORKŮ JE TAKÉ ZÁVISLÝ NA POUŽITÝCH STATISTICKÝCH METODÁCH!

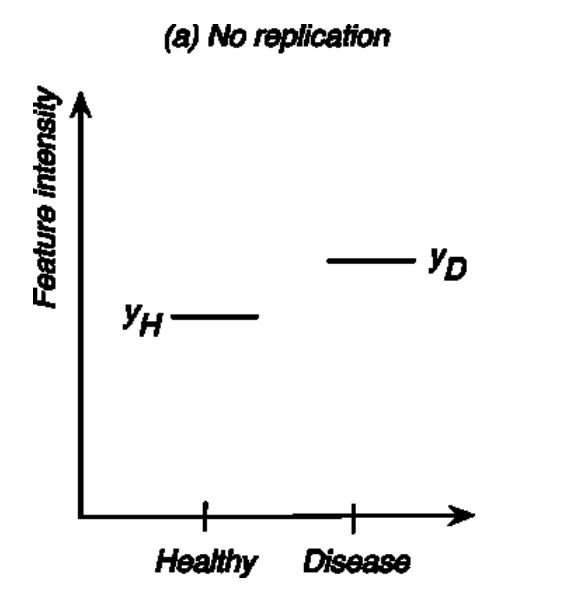

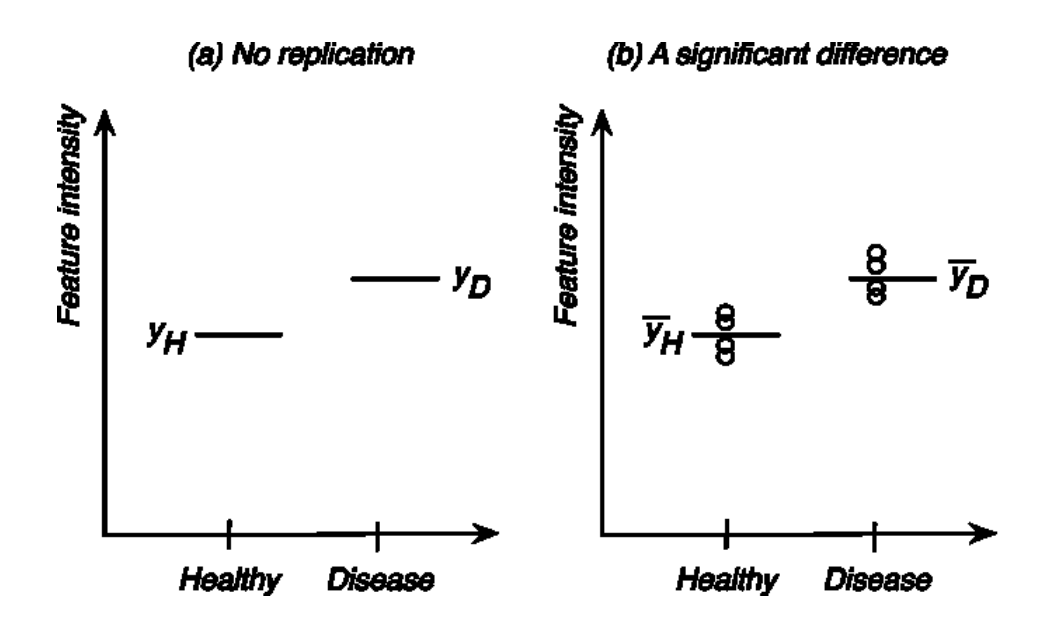

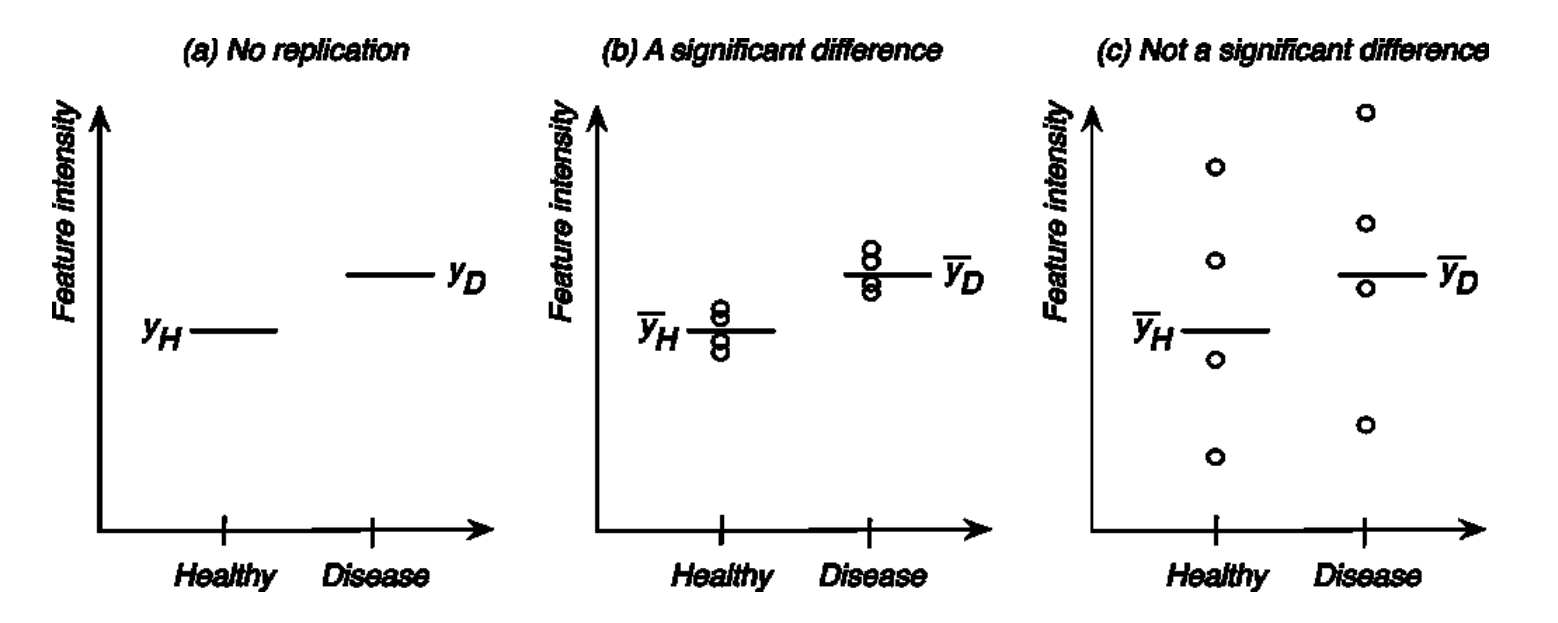

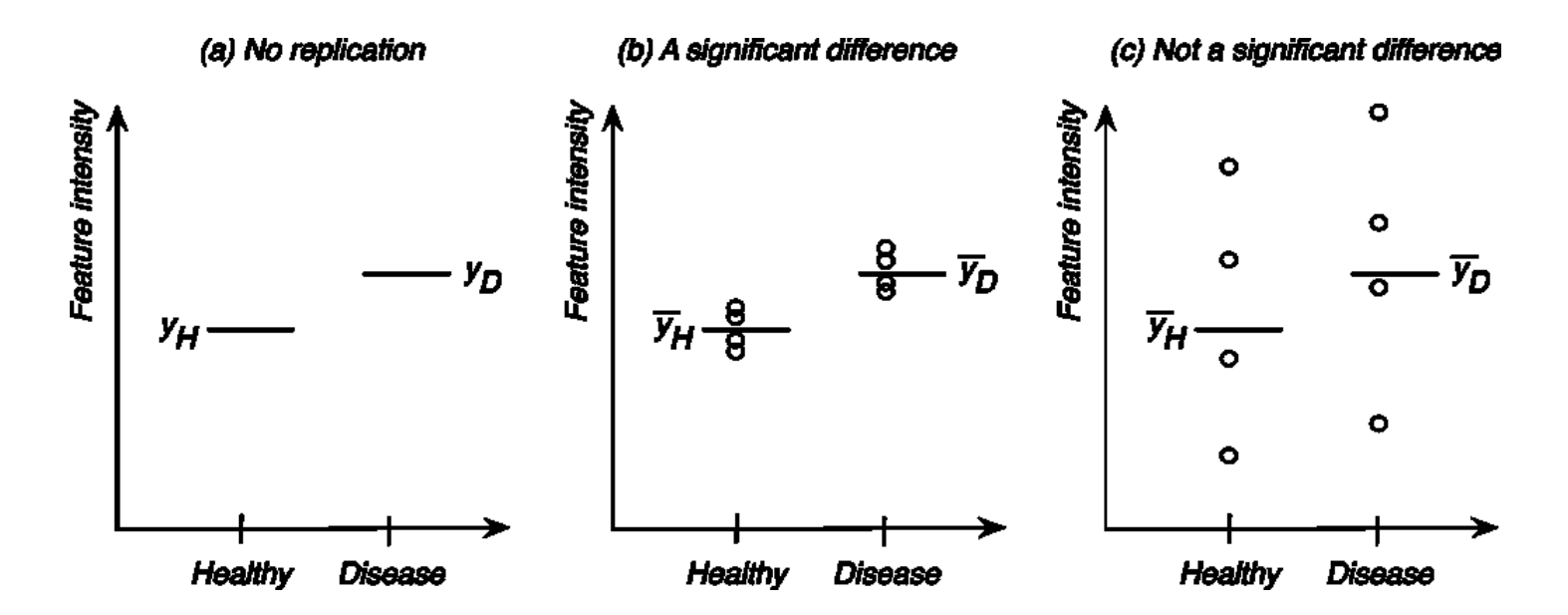

Replikáty jsou nutné pro odhad variability a statistické významnosti

Replikáty rozlišujeme: **technické** a **biologické**

#### **Technické replikáty nezastupují replikáty biologické!!!**

Technické replikáty pouze popisují přesnost postupu a techniky, ne však variabilitu v cílové populaci.

#### Vliv počtu vzorků a podílu významných genů na falešně pozitivní výsledky

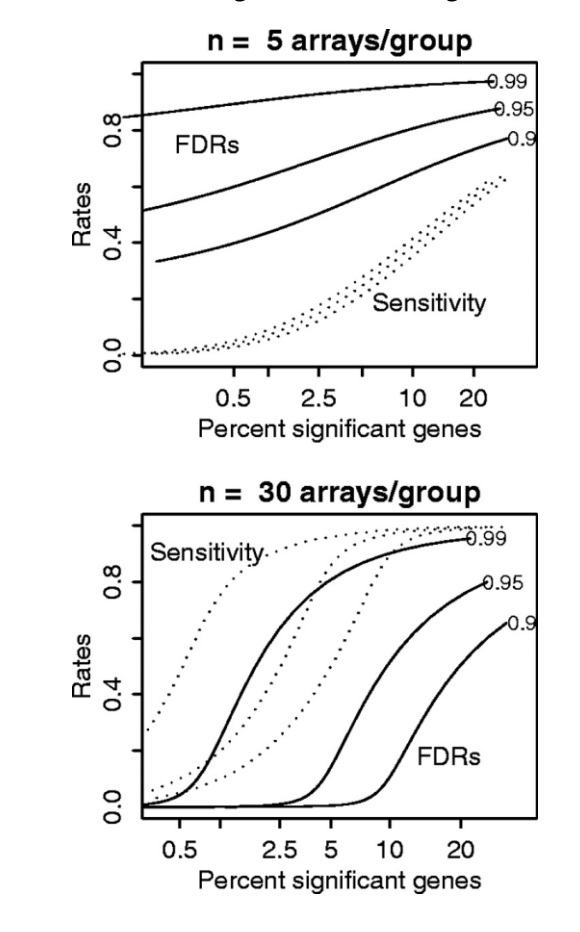

FDR – false discovery rate - (plné křivky) a citlivost (tečkované křivky) jako funkce procenta významných genů. Každá křivka FDR je označena podílem skutečně neodlišně exprimovaných genů (p0). Křivky sensitivity jsou ve stejném pořadí jako křivky FDR, například horní křivka odpovídá p0 = 0,99.

From: False discovery rate, sensitivity and sample size for microarray studies Bioinformatics. 2005;21(13):3017-3024. doi:10.1093/bioinformatics/bti448 Bioinformatics | © The Author 2005. Published by Oxford University Press. All rights reserved. For Permissions, please email: journals.permissions@oupjournals.org

## Za všechno mohou matoucí vlivy (confounding effects)?

### Co je to matoucí faktor

Matoucí faktor (*confounding factor*) je (neznámá) vnější proměnná, která ovlivňuje závislou proměnnou i nezávislou proměnnou v analýze, což způsobuje jejich falešnou asociaci a špatnou interpretaci.

Jiným způsobem, vzniká korelace, která není kauzalita….

#### Matoucí vliv

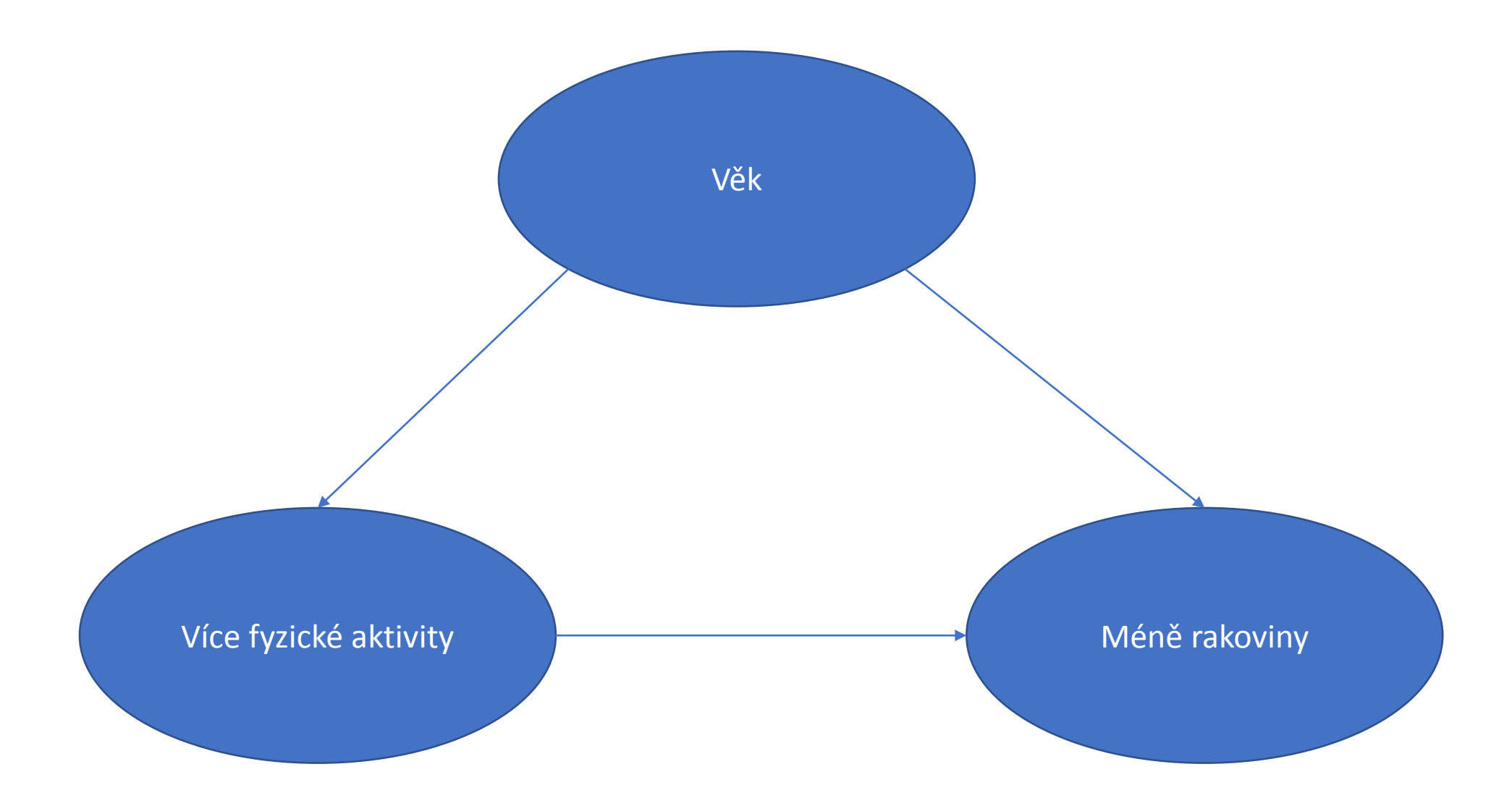

### Pochybné korelace….

https://www.tylervigen.com/spurious-correlations

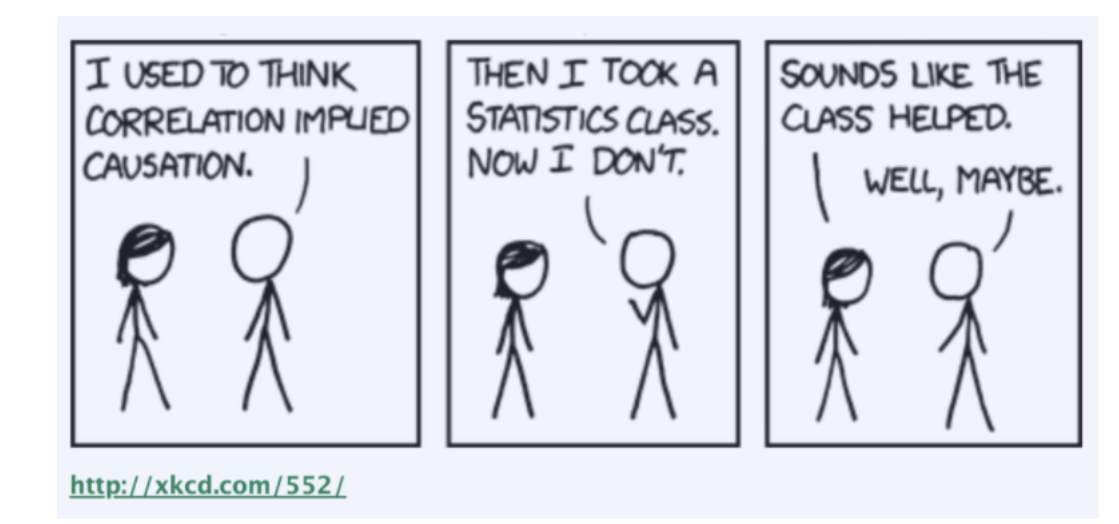

### Efekt dávky

- Efekt dávky (*batch effect*) se objevuje vždy, když externí faktory spojené s laboratorní prací ovlivňují výsledky, které měříte ve studii.
- Efekt dávky je speciální typ matoucího faktoru v případě, že je dávka spojená s proměnnou, kterou sledujeme

### Efekt dávky

Pozorovaná proměnná (zdraví vs nemoc) se překrývá s jinou technickou proměnnou, např:

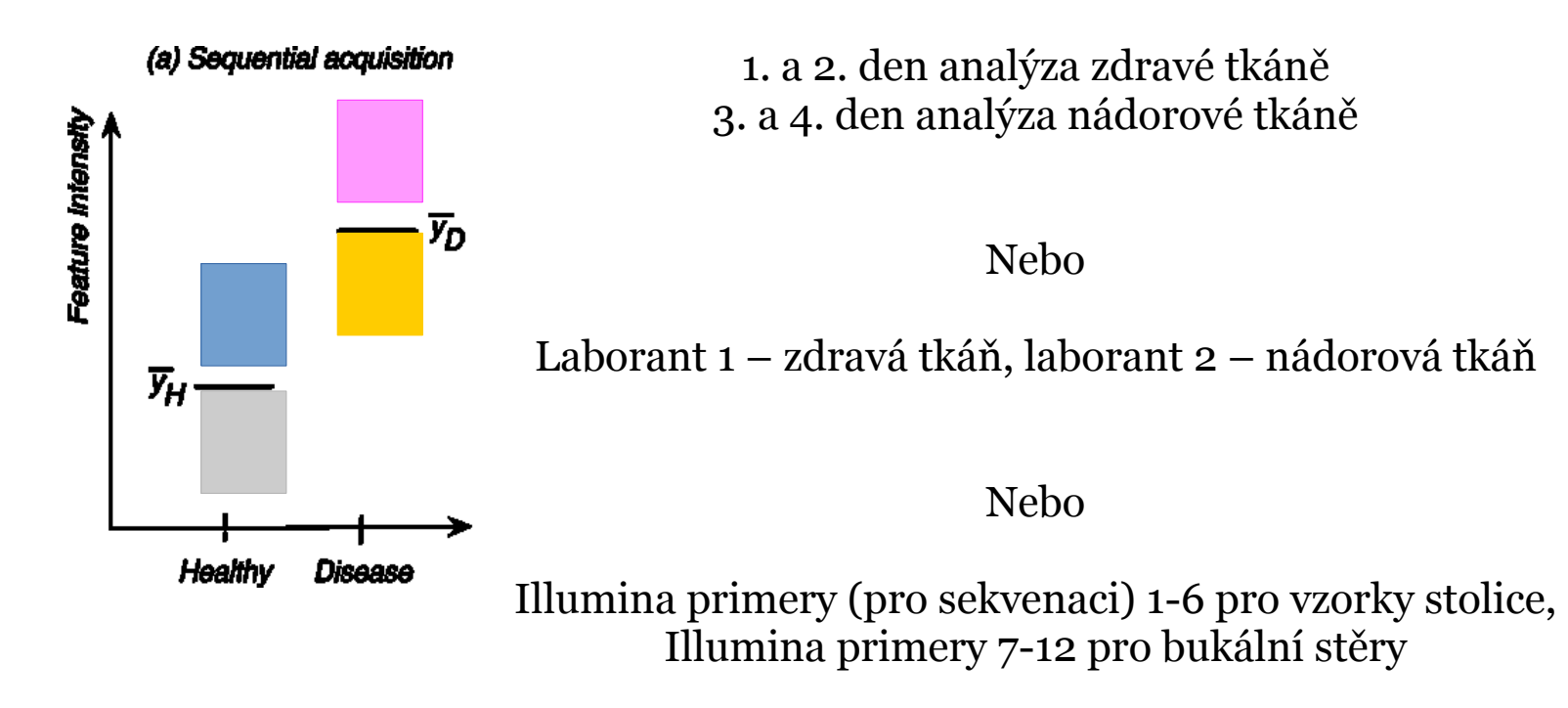

### Efekt dávky

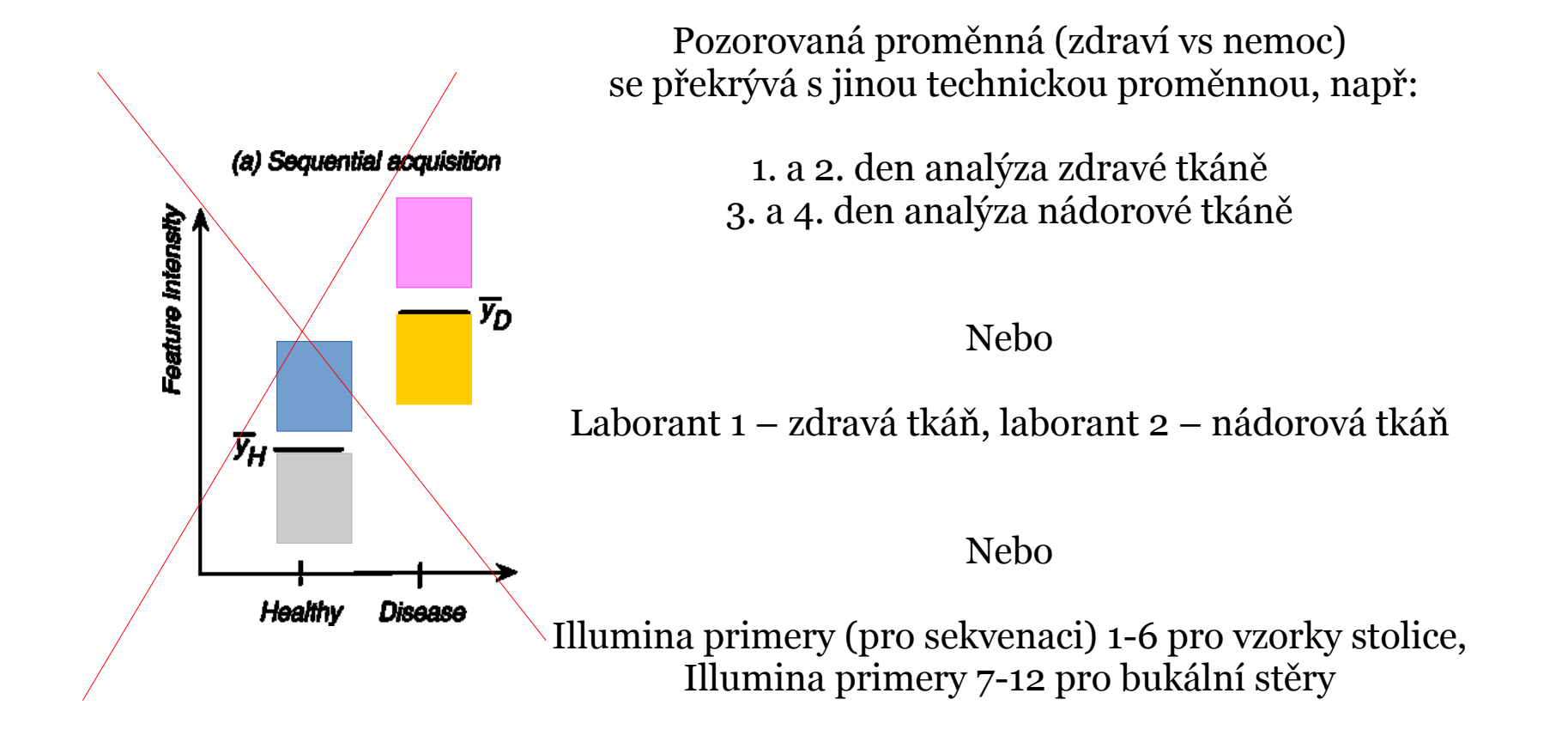

**NENÍ MOŽNÉ STATISTICKY ODDĚLIT TECHNICKÝ EFEKT OD BIOLOGICKÉHO!!!**

# Příklady efektu dávky z praxe

## Sekvencování mikrobiomu – efekt primeru Illumina

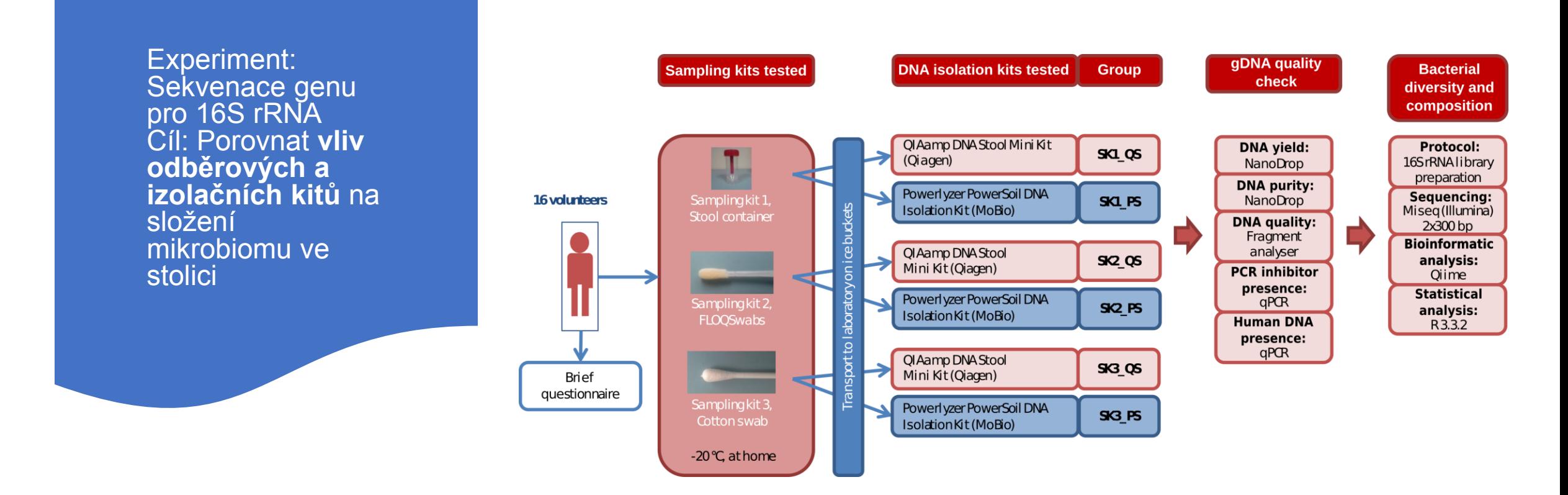

Porovnání 3 odběrových kitů (S1, S2, S3) a 2 DNA izolačních kitů (1,2)

**16** dobrovolníků použilo všechny odběrové kity na odběr stolice, z každého odběru izolace DNA dvěma kity

=> sekvenační analýza genu pro 16S rRNA

Experiment: Sekvenace genu pro 16S rRNA Cíl: Porovnat **vliv odběrových a izolačních kitů** na složení mikrobiomu ve stolici

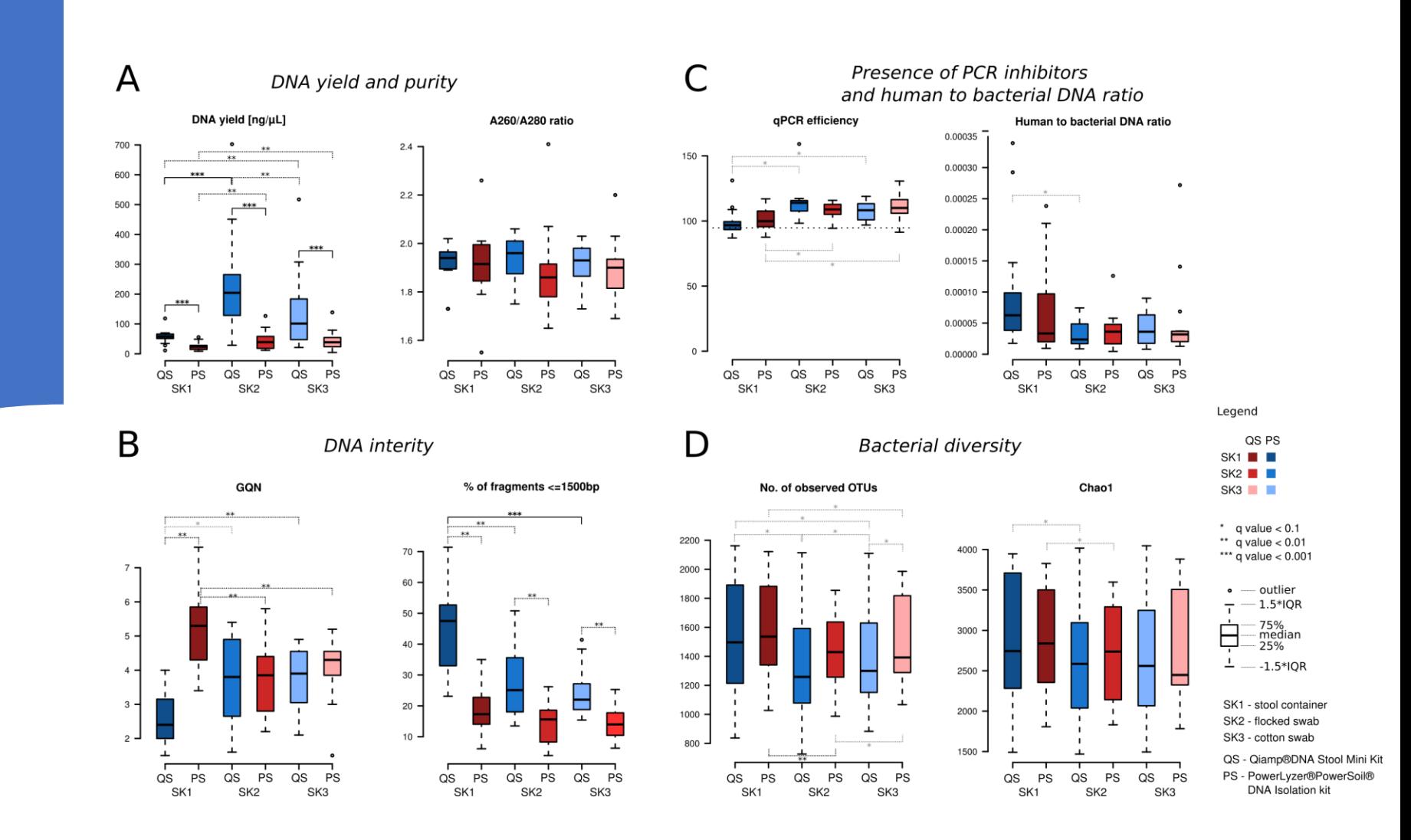

Nalezen vliv odběrového a izolačního kitu na kvalitu a kvantitu DNA a také na složení mikrobiomu!

SK1 - SK2 SK1 - SK3 SK3 - SK2

Experiment: Sekvenace genu pro 16S rRNA Cíl: Porovnat **vliv odběrových a izolačních kitů** na složení mikrobiomu ve stolici

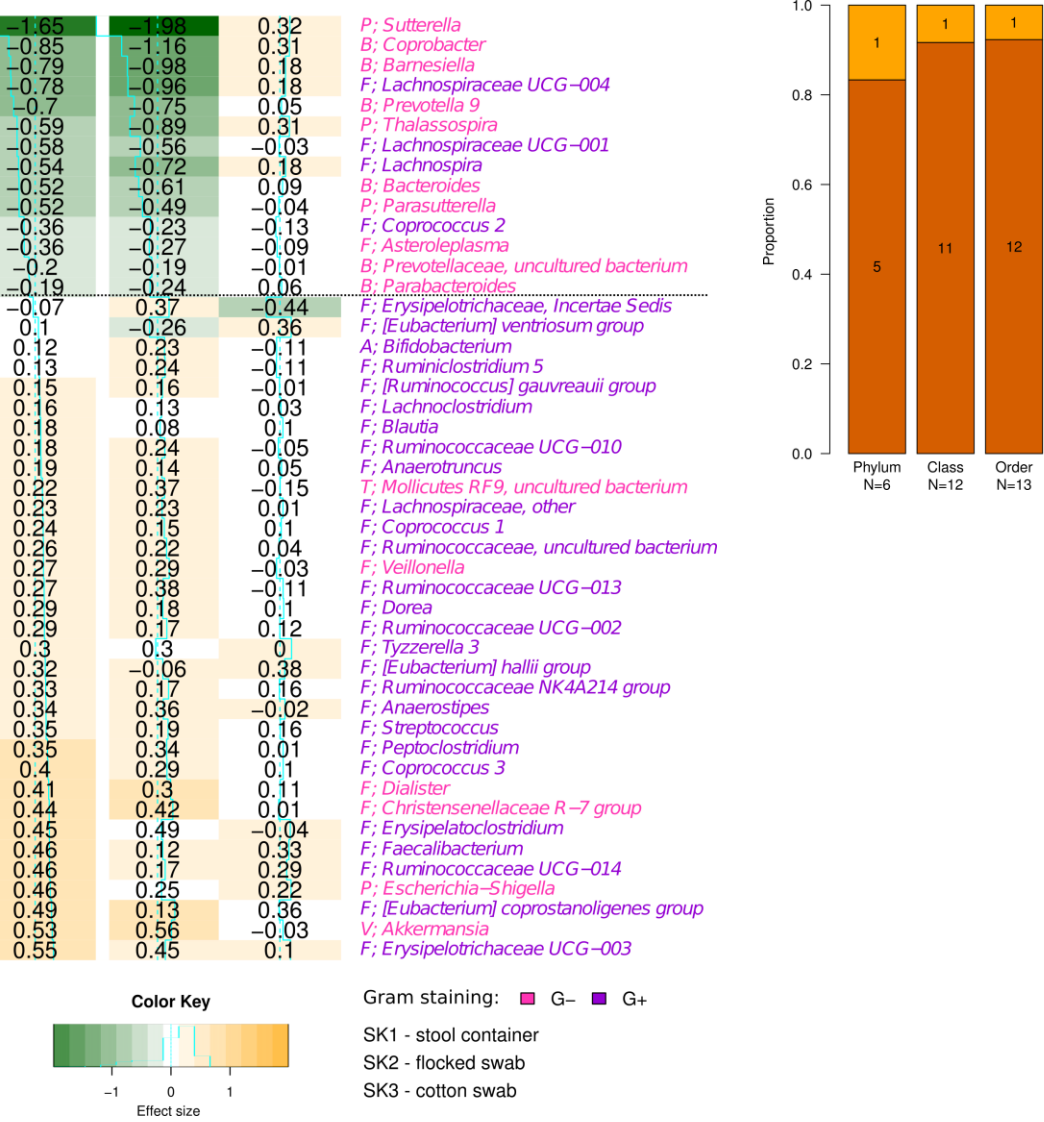

23

83

 $N = 165$ 

Family<br>N=23

Genus Species OTU<br>N=82 N=95 N=165

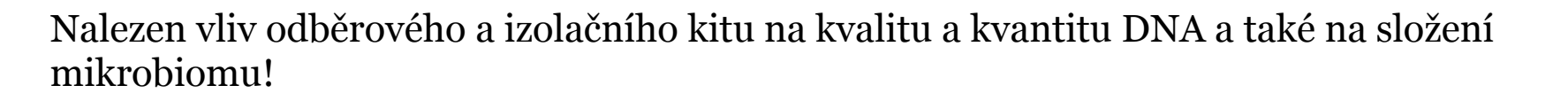

Experiment: Sekvenace genu pro 16S rRNA Cíl: Porovnat **vliv odběrových a izolačních kitů** na složení mikrobiomu ve stolici

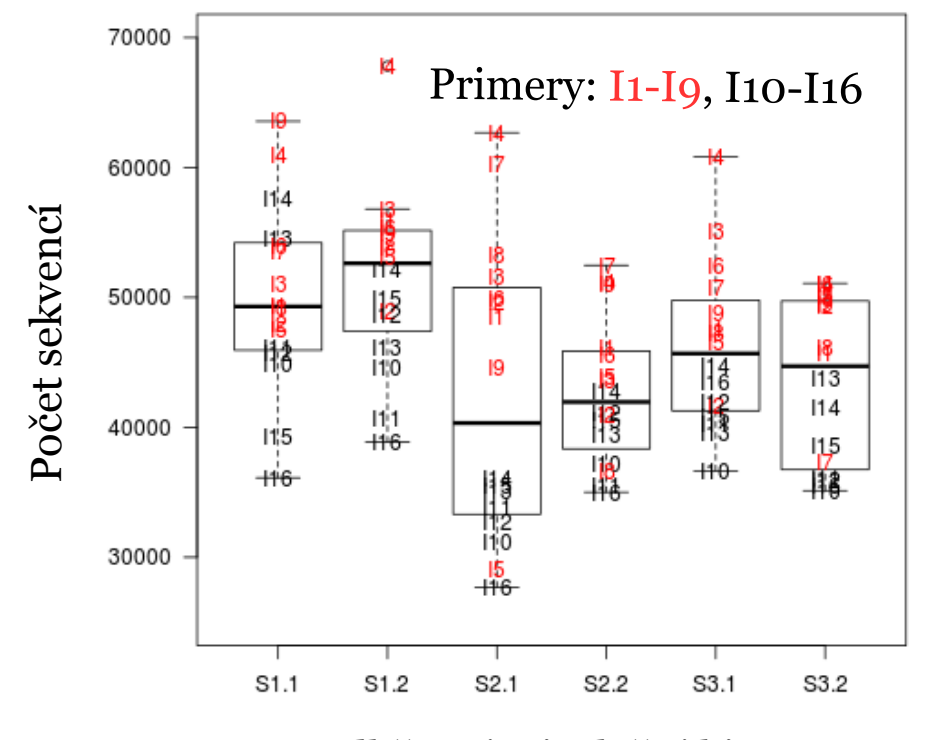

Odběrové a izolační kity

Každý účastník měl vždy stejný primer.

**Počet sekvencí je statisticky významně vyšší u primerů I1-I9 v porovnání s primery I10-I16!!!** Experiment: Sekvenace genu pro 16S rRNA Cíl: Porovnat **vliv odběrových a izolačních kitů** na složení mikrobiomu ve stolici

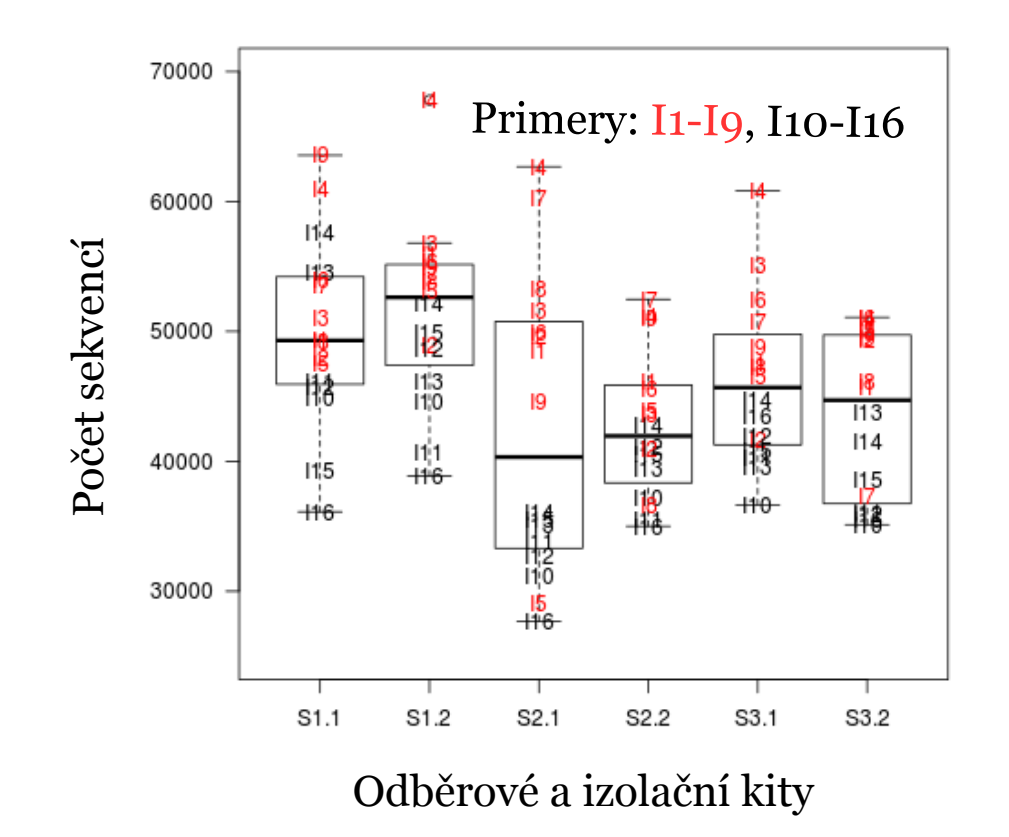

PROBLÉM: primer může mít efekt na složení mikrobiomu

ŘEŠENÍ: primer (nebo lépe řečeno skupina I1-I9 vs I10-I16) jako nová proměnná ve statistické analýze, odhad efektu skupiny primerů:

VÝSLEDEK: zdá se, že primer ovlivňuje pouze počet sekvencí, ne složení mikrobiomu (?).

### Illumina sekvencování RNAseq kolorektálního karcinomu ve 2 dávkách

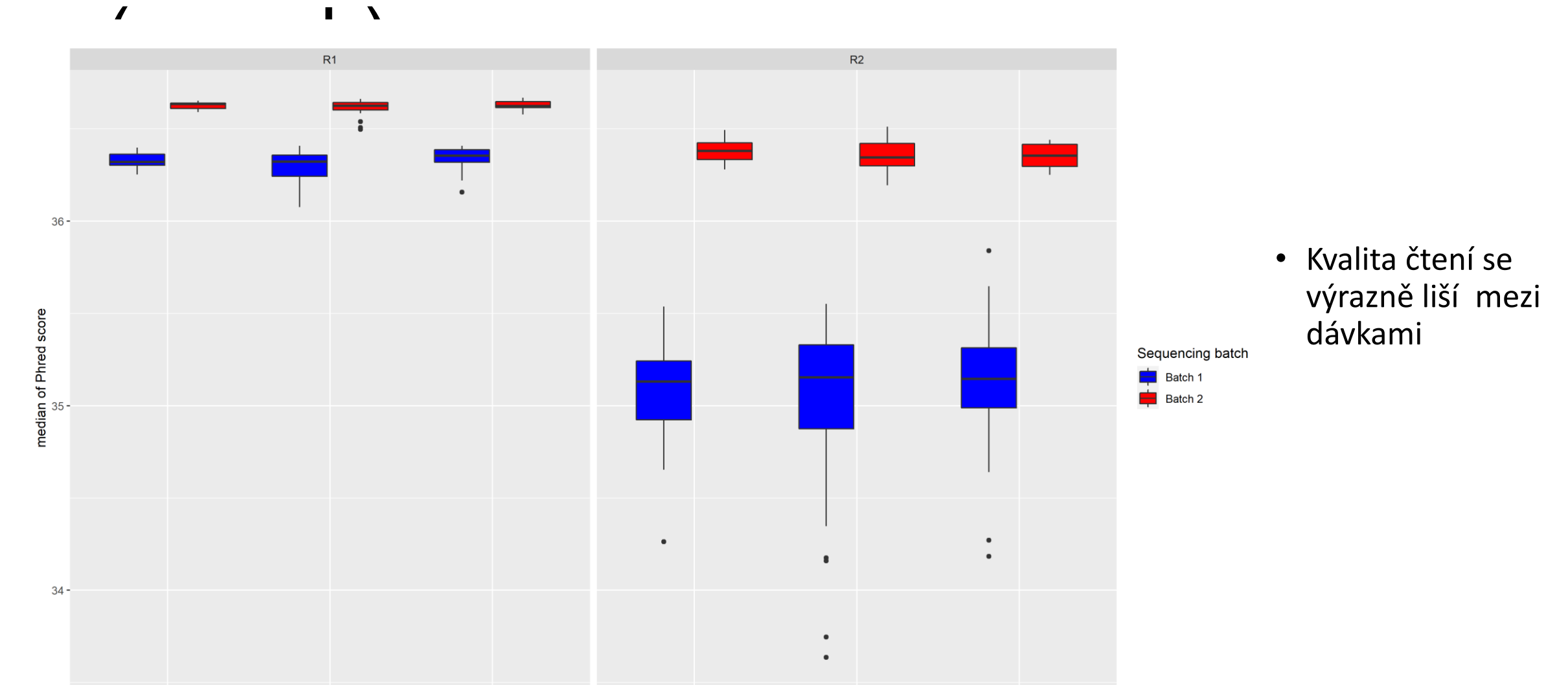

BRAF-like

**BRAFwt** 

**BRAFmut** 

**BRAFmut** 

BRAF-like

**BRAFw** 

## Mikrobiální kontaminace v **NGS**

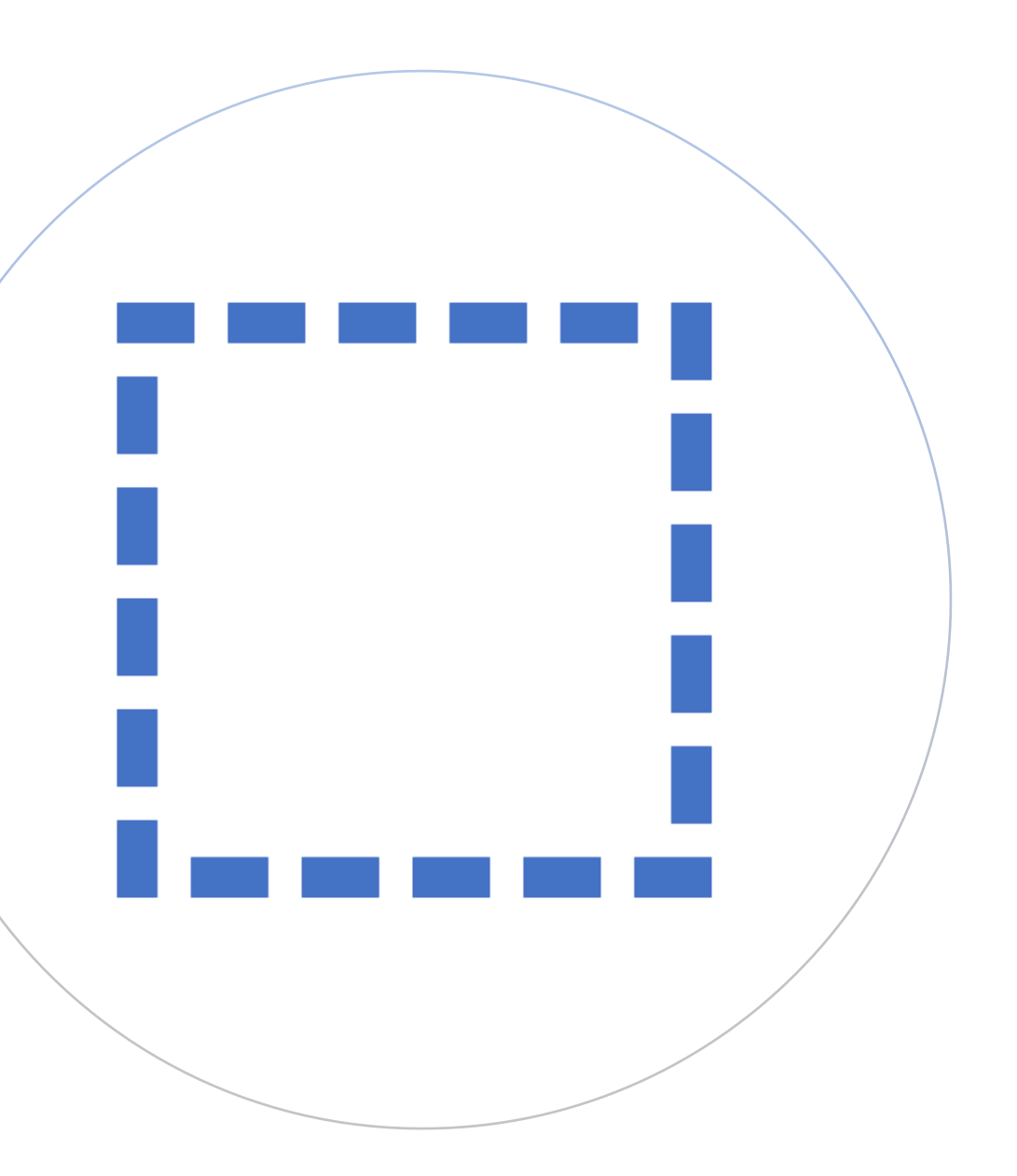

### Mikrobiální kontaminace

• Velký problém zejména u metagenomických studií a u vzorků s nízkým obsahem bakteriální DNA

**Figure 1. The contents of non-aligning reads from 57 human whole genome sequencing runs.**

> Baylor College of Medicine (BCM), the Broad Institute (BI), Illumina (ILLUM), the Max Planck Institute for Molecular Genetics (MPIMG), the Sanger Center (SC), Washington University Genome Sequencing Center (WUGSC).

"Abychom posoudili rozsah a rozmanitost sekvenačních kontaminantů, provedli jsme mapování 57 sekvenčních běhů z projektu "1000 Genomes Project" ze šesti center proti čtyřem největším databázím NCBI BLAST. Detekovali jsme čtení různých druhů kontaminantů ve všech bězích a identifikovali nejběžnější z těchto rodů kontaminantů (Bradyrhizobium) v sestavených genomech z databáze genomu NCBI. "

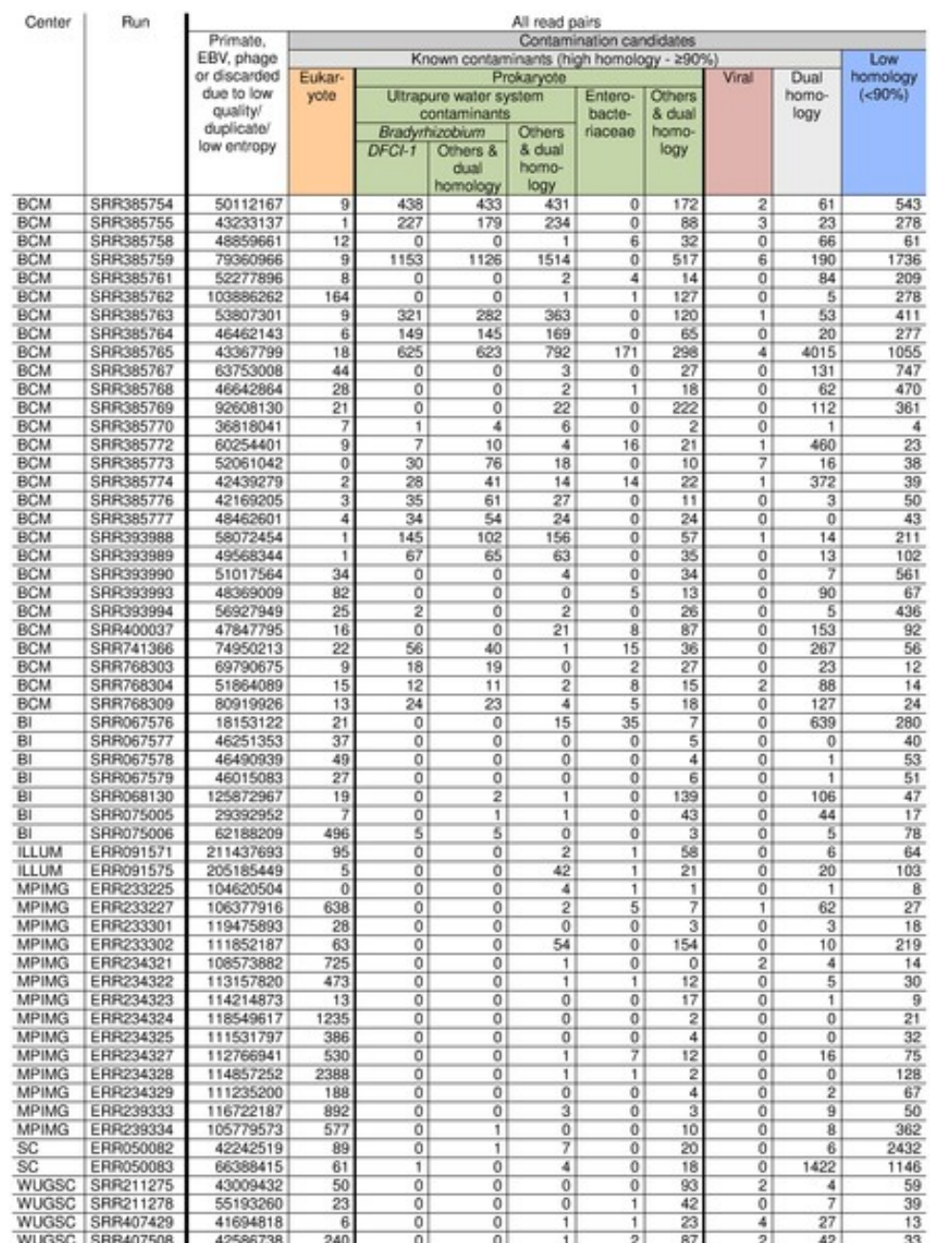

Laurence M, Hatzis C, Brash DE (2014) Common Contaminants in Next-Generation Sequencing That Hinder Discovery of Low-Abundance Microbes. PLOS ONE 9(5): e97876. https://doi.org/10.1371/journal.pone.0097876

<https://journals.plos.org/plosone/article?id=10.1371/journal.pone.0097876>

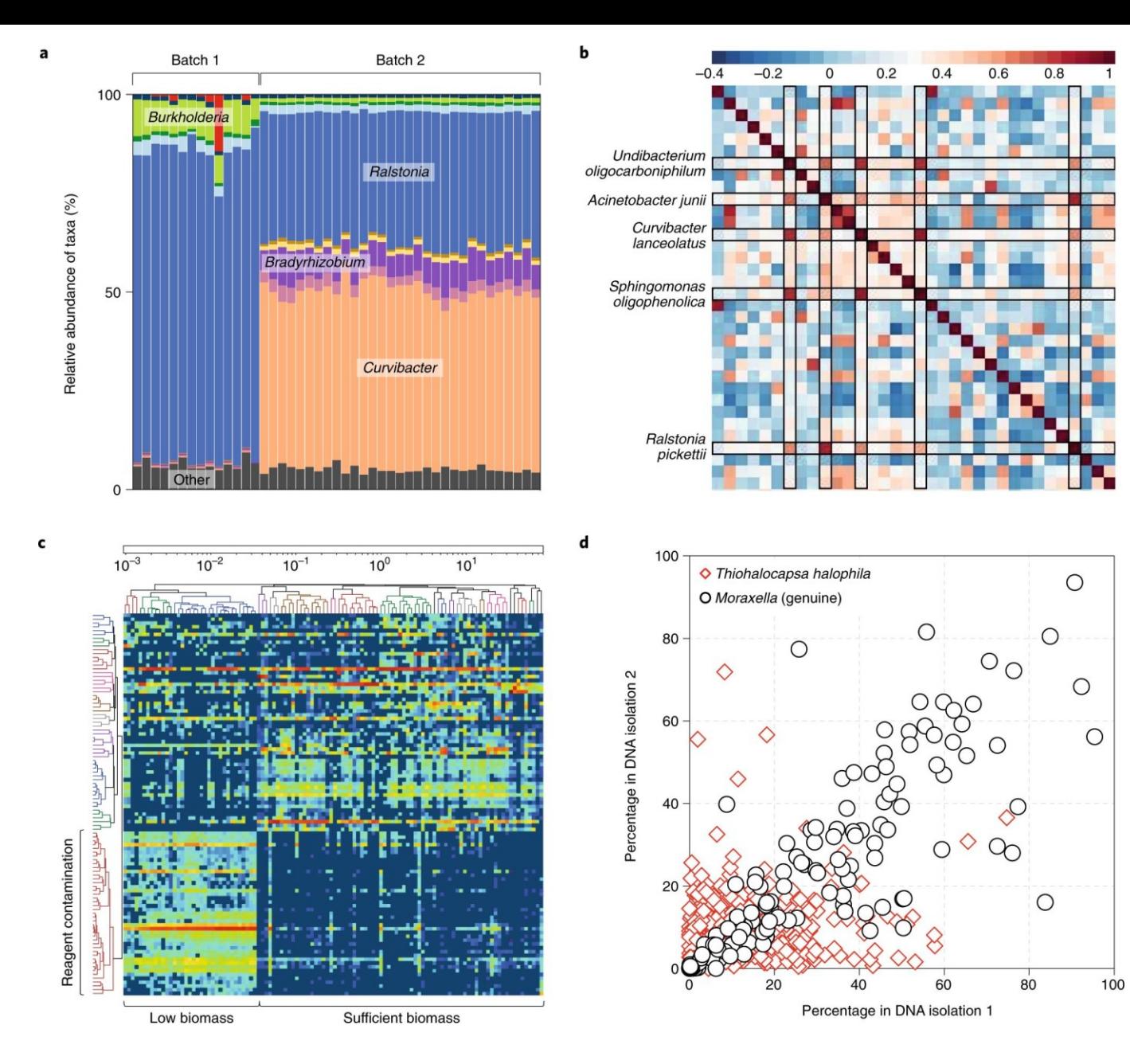

**Fig. 1:** Reagent contamination recognition strategies.

…

…

**a**, Between-batch variation allows for rapid identification of reagent contamination. This example is from a 16S analysis of placental tissues… FastDNA SPIN kits with different lot numbers were used for batches 1 and 2.

**b**, Spearman's rho correlation coefficient heatmap of a subset of the most common species detected (*x*- and *y*-axes) during a study of necrotizing enterocolitis in pre-term infants

… **c, Reagent contaminants are especially abundant in samples with low biomass** that failed 16S amplification, and in negative controls; both of which cluster together in the lower left corner. This dataset is from a study where bacterial DNA was enriched from nasal swabs and sequenced with an ILLUMINA HiSeq v4 sequencing kit.

**d**, **Genuine signals are reproducible** and separate measurements from the same sample using different DNA isolation kits should correlate with one another while reagent contamination signals do not. The genuine *Moraxella* signal is

from a reanalysis of the [1](https://www.nature.com/articles/s41564-018-0202-y)6S data of Salter et al.<sup>1</sup>, whereas the reagent contamination example, *Thiohalocapsa halophila*, is from an analysis of placental tissues.

de Goffau, MC; Lager, S; Salter, SJ; Wagner, J; Kronbichler, A; Charnock-Jones, DS; Peacock, SJ; Smith, GCS; Parkhill, J; (2018) Recognizing the reagent microbiome. Nature microbiology, 3 (8). pp. 851-853. ISSN 2058-5276 DOI: https://doi.org/10.1038/s41564-018-0202-y

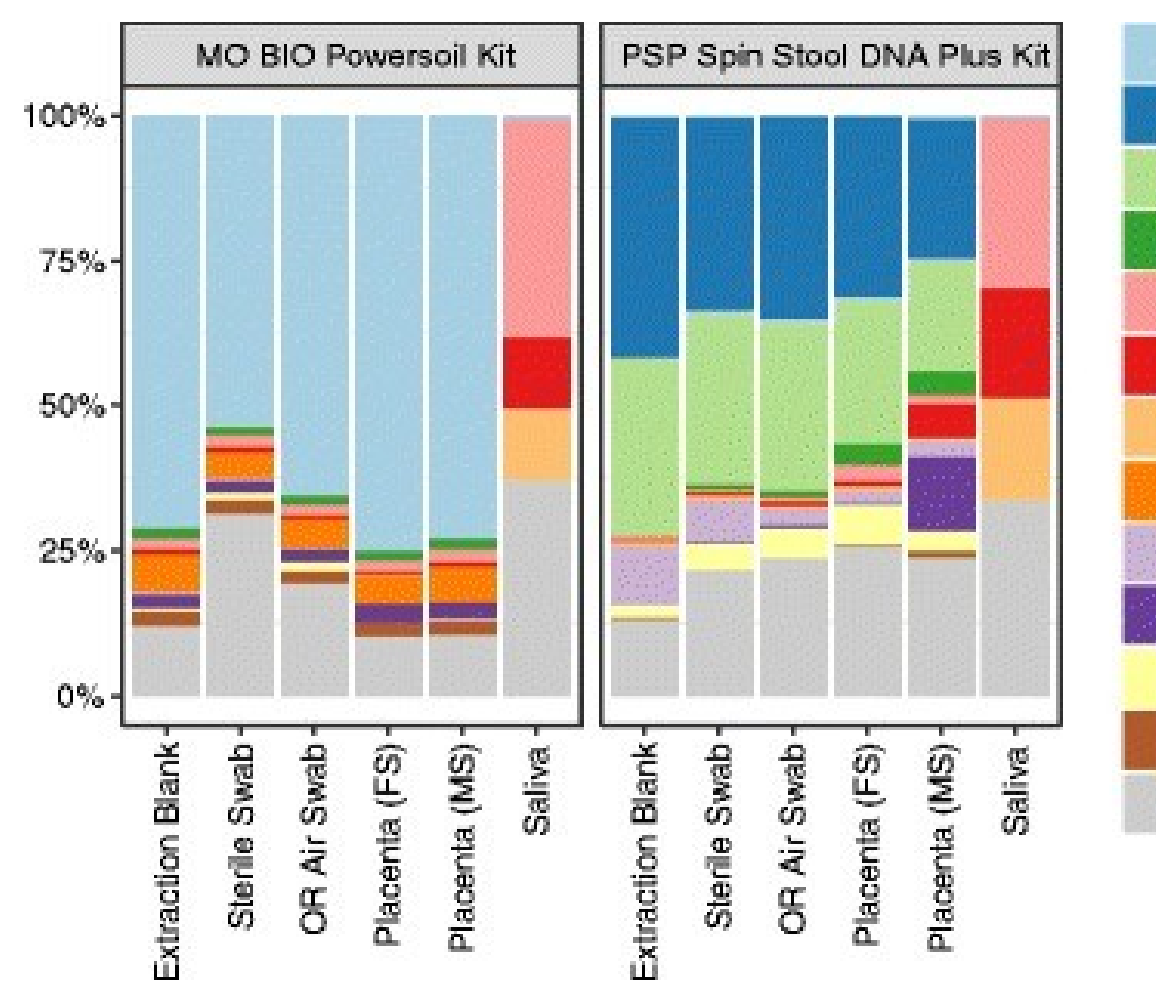

**Clostridiales** Sediminibacterium Bradyrhizobiaceae Lactobacillus **Streptococcus** Prevotella Veillonella Enterococcus Phyllobacteriaceae Enterobacteriaceae Methylobacterium Ruminococcaceae Other

**Fig. 3** Wrestling with kit contamination—similar bacterial composition in placental samples and negative controls.

Kim D, Hofstaedter CE, Zhao C, Mattei L, Tanes C, Clarke E, Lauder A, Sherrill-Mix S, Chehoud C, Kelsen J, et al. Optimizing methods and dodging pitfalls in microbiome research. Microbiome. 2017;5(1):52.

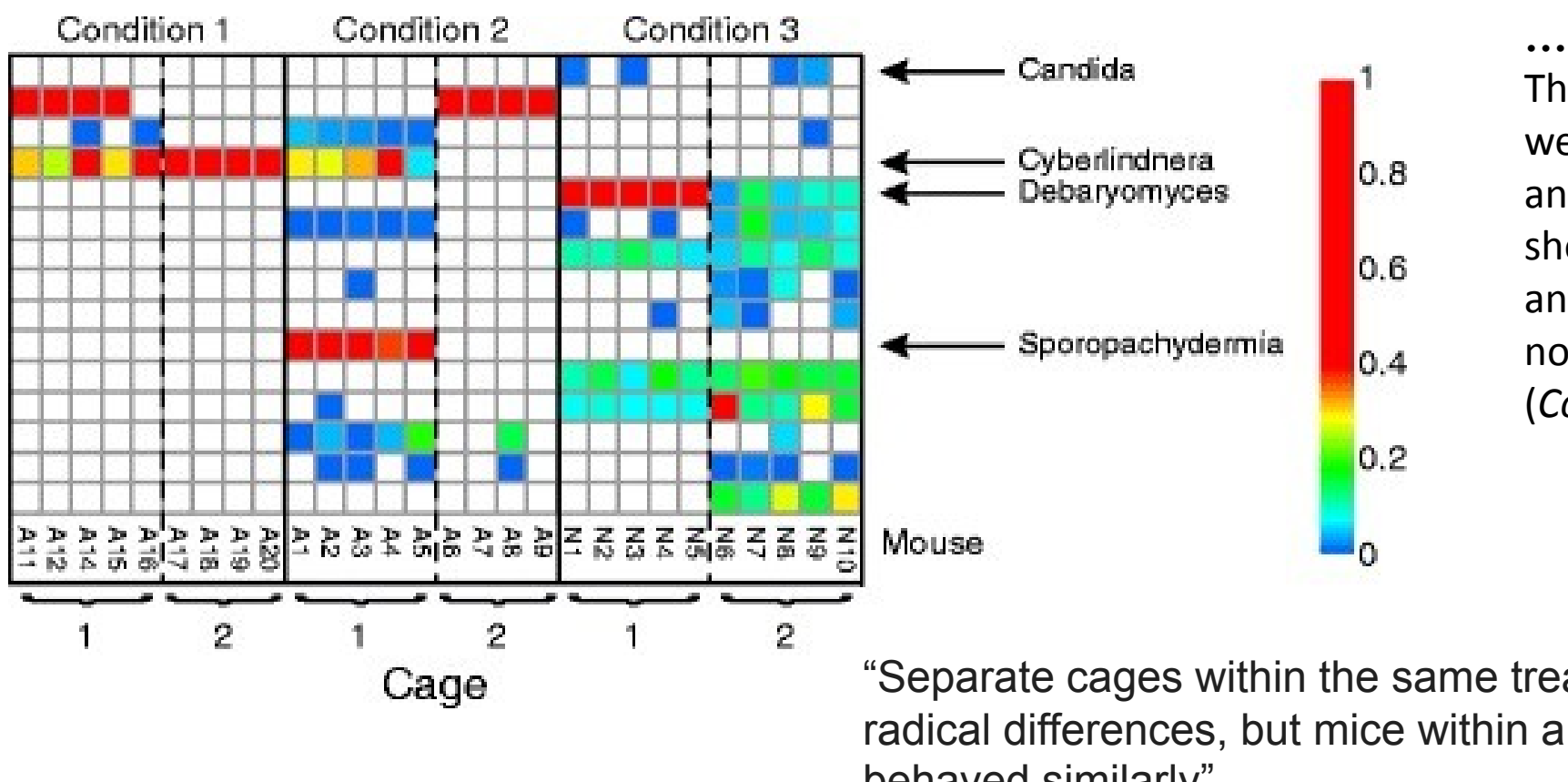

**Fig. 1** Example of cage effects dominating a mouse study of fungal communities.

The three conditions studied were continuous exposure to antibiotics (*Condition 1*), short-term exposure to antibiotics (*Condition 2*), and no exposure to antibiotics (*Condition 3*).

"Separate cages within the same treatment group showed radical differences, but mice within a cage generally behaved similarly"

Dollive S, Chen YY, Grunberg S, Bittinger K, Hoffmann C, Vandivier L, Bushman FD. Fungi of the murine gut: episodic variation and proliferation during antibiotic treatment. PLoS One. 2013;8(8):e71806.
# Efekt dávky - platforma

# Lidé a myši na mikročipech

V článku z roku 2004, mikročipová analýza genové exprese několika různých tkání u lidí a myší vedla autory k závěru, že "**jakákoli lidská tkáň je více podobná jakékoli jiné vyšetřované lidské tkáni než její odpovídající tkáni myší".** 

Yanai I, Graur D, Ophir R. Incongruent expression profiles between human and mouse orthologous genes suggest widespread neutral evolution of transcription control. OMICS. 2004 Spring;8(1):15-24.

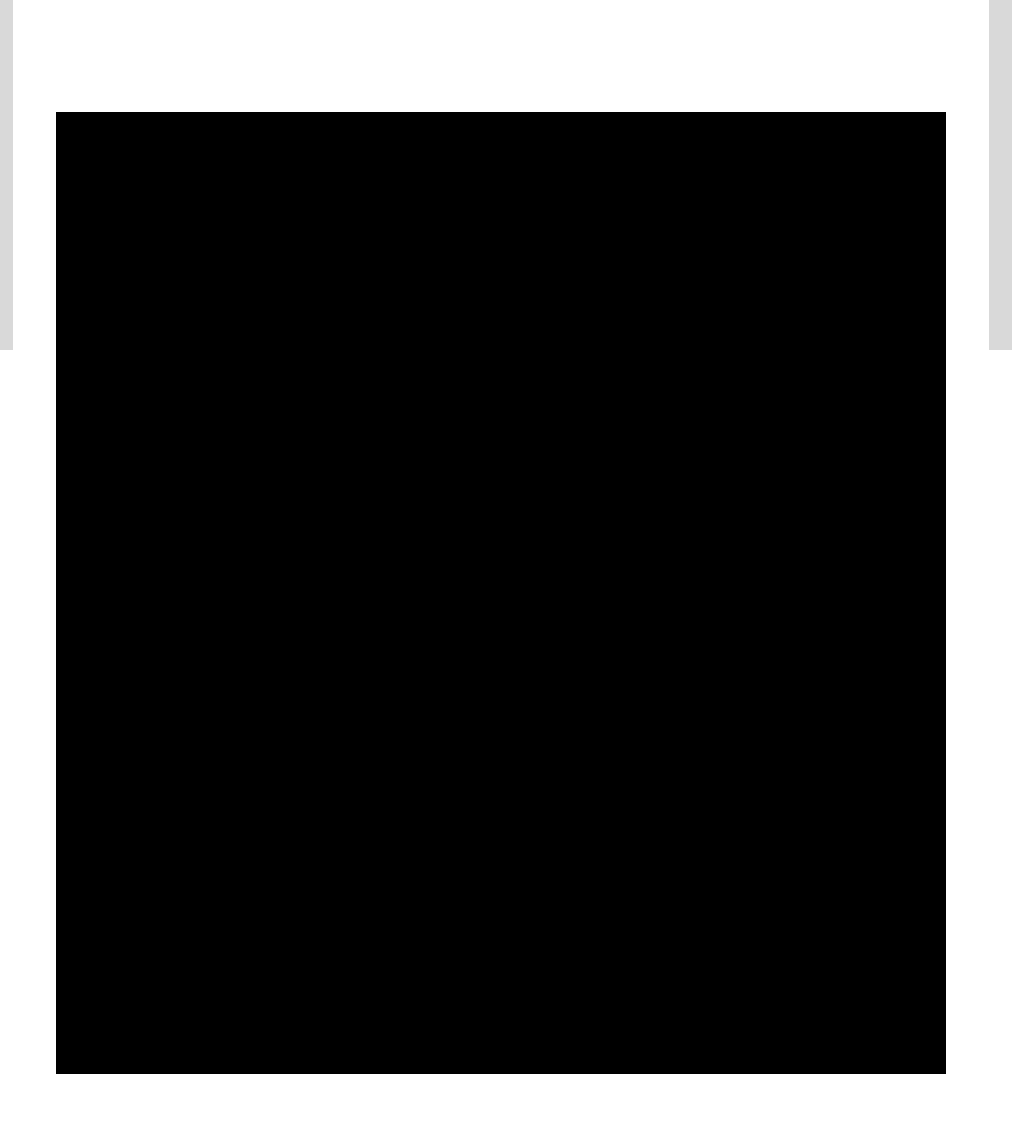

### Lidé a myši na mikročipech

Následují články (2006, 2007, 2010), které dokazují, že tyto rozdíly jsou založeny pouze na faktu, že se jednalo o dva různé mikročipy…:

- 1. Sondy na mikročipech jsou navrženy odděleně pro lidské a myší ortologické geny a necílí na stejné sekvence. Proto mají lidské sondy a myší sondy různé afinity k jejich cílovým RNA
- 2. Signál (S) detekovaný mikročipem je přibližně lineární se skutečným množstvím cílové RNA v rozumných rozsazích měření (Affymetrix 2001), hodnoty S transformované log2 mají tendenci přeceňovat rozdíl mezi dvěma nízkými hodnotami exprese, ale podceňují rozdíl mezi dvěma vysokými hodnotami exprese.

### Lidé a myši na mikročipech

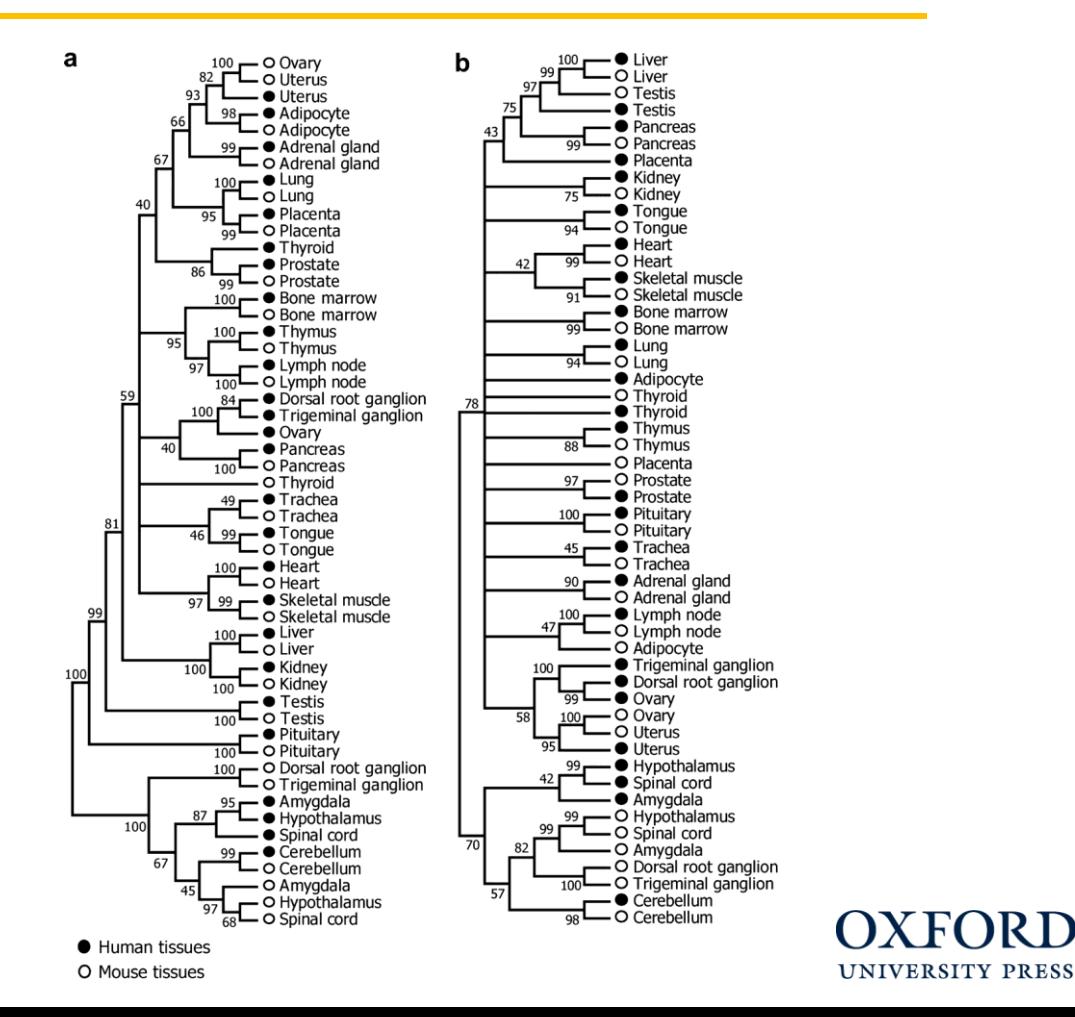

#### **FIG. 5.—**

Dendrograms of 26 human and 26 mouse tissues based on (a) 1 − Pearson's correlation coefficient r and (b) Euclidean distance d of tissues..

Ben-Yang Liao, Jianzhi Zhang (2006) Evolutionary Conservation of Expression Profiles Between Human and Mouse Orthologous Genes . Molecular Biology and Evolution, Volume 23, Issue 3, March 2006, Pages 530-540

# Lidé a myši na RNAseq

Navzdory tomu se problém v roce 2014 opakuje!!

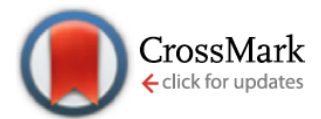

### **Comparison of the transcriptional landscapes between** human and mouse tissues

Shin Lin<sup>a,b,1</sup>, Yiing Lin<sup>c,1</sup>, Joseph R. Nery<sup>d</sup>, Mark A. Urich<sup>d</sup>, Alessandra Breschi<sup>e,f</sup>, Carrie A. Davis<sup>g</sup>, Alexander Dobin<sup>g</sup>, Christopher Zaleski<sup>g</sup>, Michael A. Beer<sup>h</sup>, William C. Chapman<sup>c</sup>, Thomas R. Gingeras<sup>g,i</sup>, Joseph R. Ecker<sup>d,j,2</sup>, and Michael P. Snyder<sup>a,2</sup>

<sup>a</sup>Department of Genetics, Stanford University, Stanford, CA 94305; <sup>b</sup>Division of Cardiovascular Medicine, Stanford University, Stanford, CA 94305; <sup>c</sup>Department of Surgery, Washington University School of Medicine, St. Louis, MO 63110; <sup>d</sup>Genomic Analysis Laboratory, The Salk Institute for Biological Studies, La Jolla, CA 92037; <sup>e</sup>Centre for Genomic Regulation and UPF, Catalonia, 08003 Barcelona, Spain; <sup>f</sup>Departament de Ciències Experimentals i de la Salut, Universitat Pompeu Fabra, 08003 Barcelona, Spain; <sup>g</sup>Functional Genomics, Cold Spring Harbor Laboratory, Cold Spring Harbor, NY 11742; <sup>h</sup>McKusick-Nathans Institute of Genetic Medicine and the Department of Biomedical Engineering, Johns Hopkins University, Baltimore, MD 21205; <sup>I</sup>Affymetrix, Inc., Santa Clara, CA 95051; and <sup>j</sup>Howard Hughes Medical Institute, The Salk Institute for Biological Studies, La Jolla, CA 92037

Contributed by Joseph R. Ecker, July 23, 2014 (sent for review May 23, 2014)

**SAND** 

#### Lidé a myši na RNAseq

"V této studii velkého počtu tkání mezi lidmi a myšmi odhalila vysoce výkonná transkriptomická a epigenomická sekvenace, že obecně dominují rozdíly mezi těmito dvěma druhy."

Tentokrát byla RNAseq použita pro oba druhy, a proto to vypadalo, že není žádný problém s rozdílnou platformou….

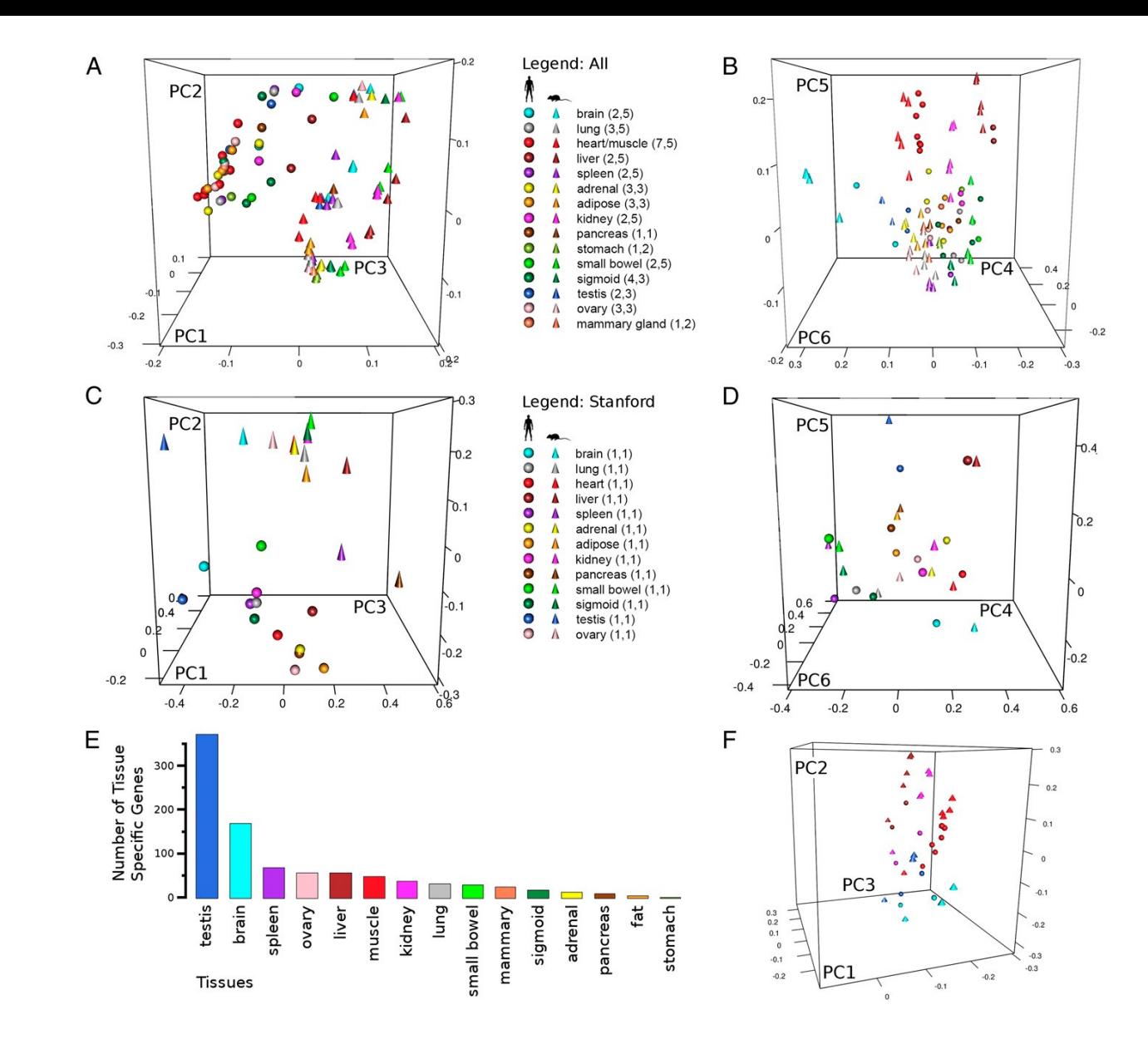

Fig. 1. Loading plots from PCA on human and mouse gene expression data.

### Lidé a myši na RNAseq

• Následná reanalýza z roku 2015 ukázala, že rozdíly jsou pravděpodobně způsobeny efektem dávky flow cell a ranu!

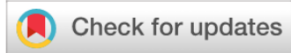

#### **RESEARCH ARTICLE**

A reanalysis of mouse ENCODE comparative gene expression data [version 1; peer review: 3 approved, 1 approved with reservations]

#### Yoav Gilad, Orna Mizrahi-Man

Department of Human Genetics, University of Chicago, Chicago, IL, 60637, USA

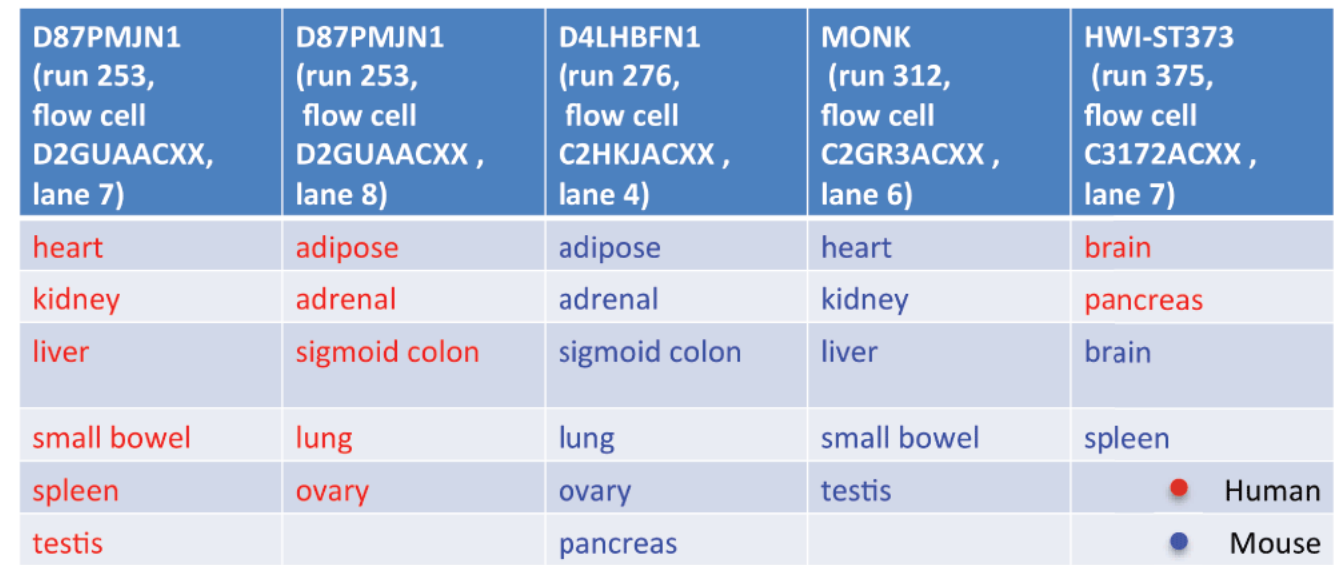

#### Figure 1. Study design.

Sequencing batches as inferred based on the sequence identifiers of the RNA-Seq reads

# Lidé a myši na RNAseq

#### … po korekci efektu dávky to vypadá tak jak má

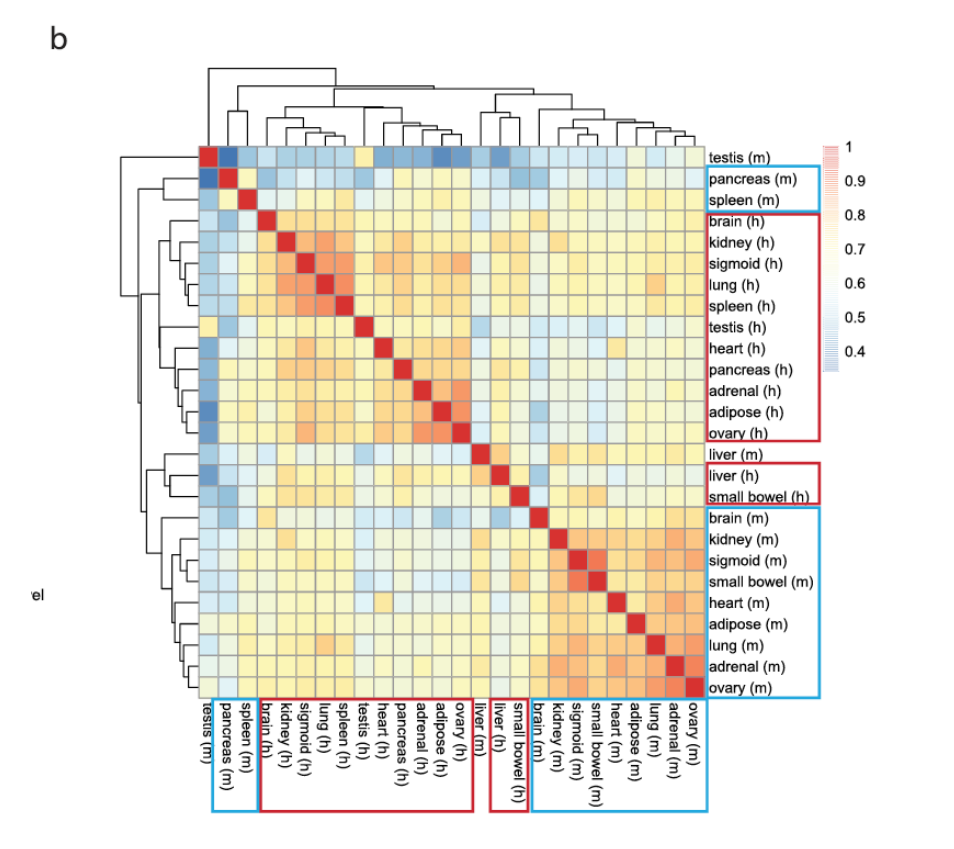

Figure 2. Recapitulating the patterns reported by the mouse ENCODE papers.

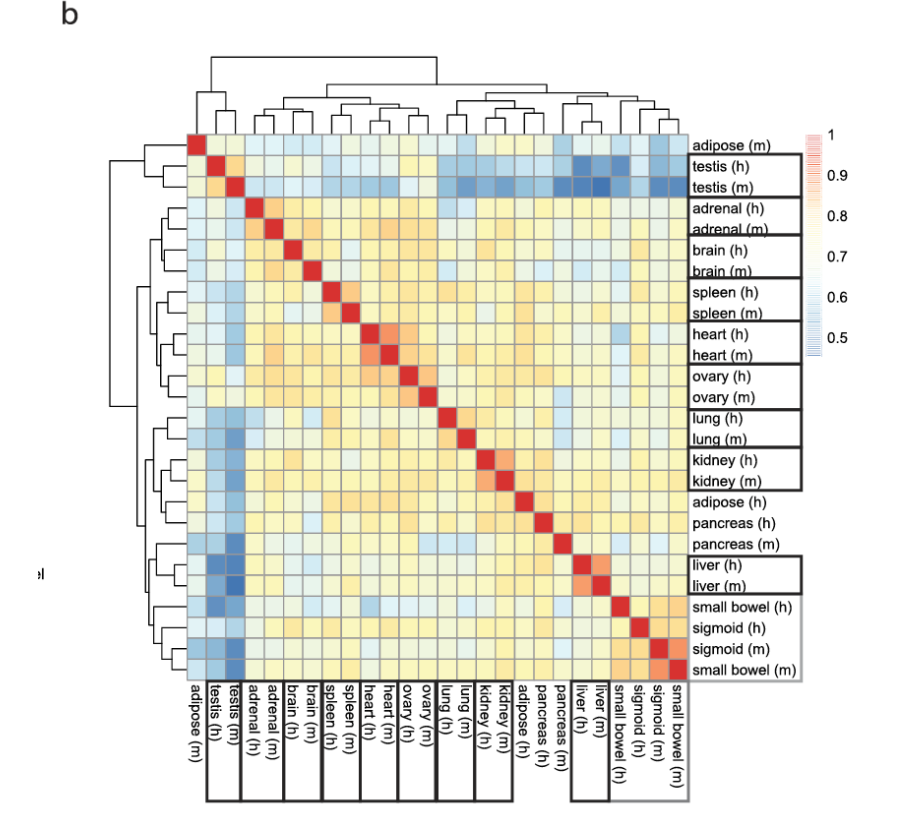

Figure 3. Clustering of data once batch effects are accounted for

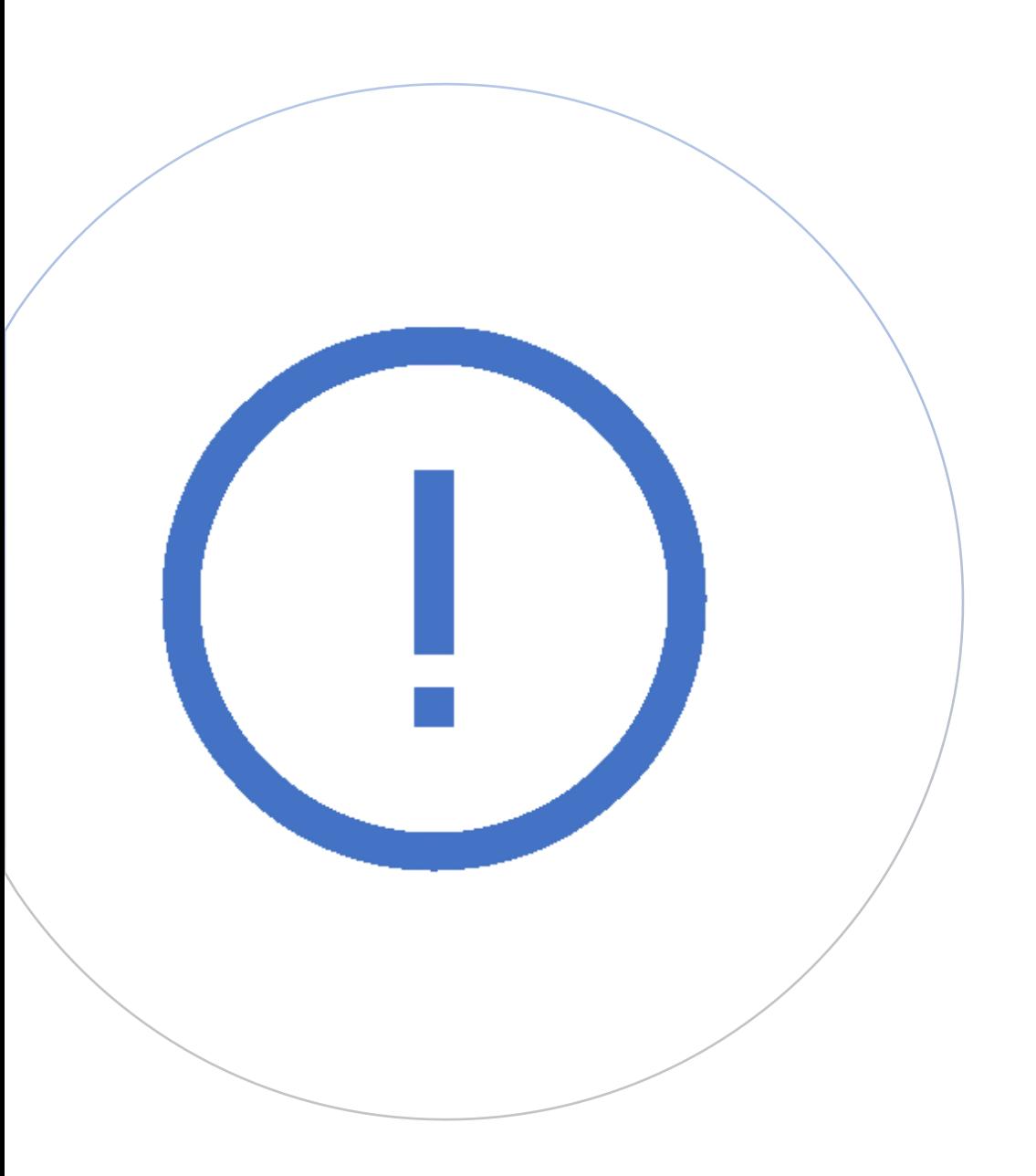

## Lidé a myši na RNAseq

Ovšem pozor, v čem je problém?

Protože šlo v tomto případě o téměř perfektní batch efekt – tedy téměř 100% překryv efektu lane a ranu vs organizmus, odstraněné rozdíly batch efektu mohou být také ty biologické.

Jinak řečeno - tyto data nemohou odpovědět na otázku která byla položena.

Doporučuji diskuzi pod článkem z F1000research…

### The 1000 genomes project

- Zahájen v lednu 2008, cílem bylo vytvoření co nejpodrobnějšího katalogu lidských genetických variací
- Založen na sekvencování technologií Solexa sequencing

nomes

Jaký je vliv data sekvencování na genetickou variabilitu mezi sekvencemi?

#### nature **REVIEWS GENETICS**

Opinion Published: 14 September 2010

### Tackling the widespread and critical impact of batch effects in highthroughput data

Jeffrey T. Leek, Robert B. Scharpf, Héctor Corrada Bravo, David Simcha, Benjamin Langmead, W. Evan Johnson, Donald Geman, Keith Baggerly & Rafael A. Irizarry<sup>⊠</sup>

*Nature Reviews Genetics* 11, 733–739 (2010) Download Citation  $\pm$ **5716** Accesses | **732** Citations | **182** Altmetric | Metrics  $\gg$ 

Zjistili, že se studovanými biologickými rozdíly bylo spojeno pouze 17% variability sekvencí, zatímco neuvěřitelných 32% bylo možné vysvětlit datem, kdy byly vzorky zpracovány.

# Ani jeden z těchto článků nebyl stažen z tisku....

Preventivně: Stratifikací a randomizací

Ad-hoc: Regresními strategiemi

Preventivně: Stratifikací a randomizací

Ad-hoc: Regresními strategiemi

### Randomizace pomáhá minimalizovat efekt dávky

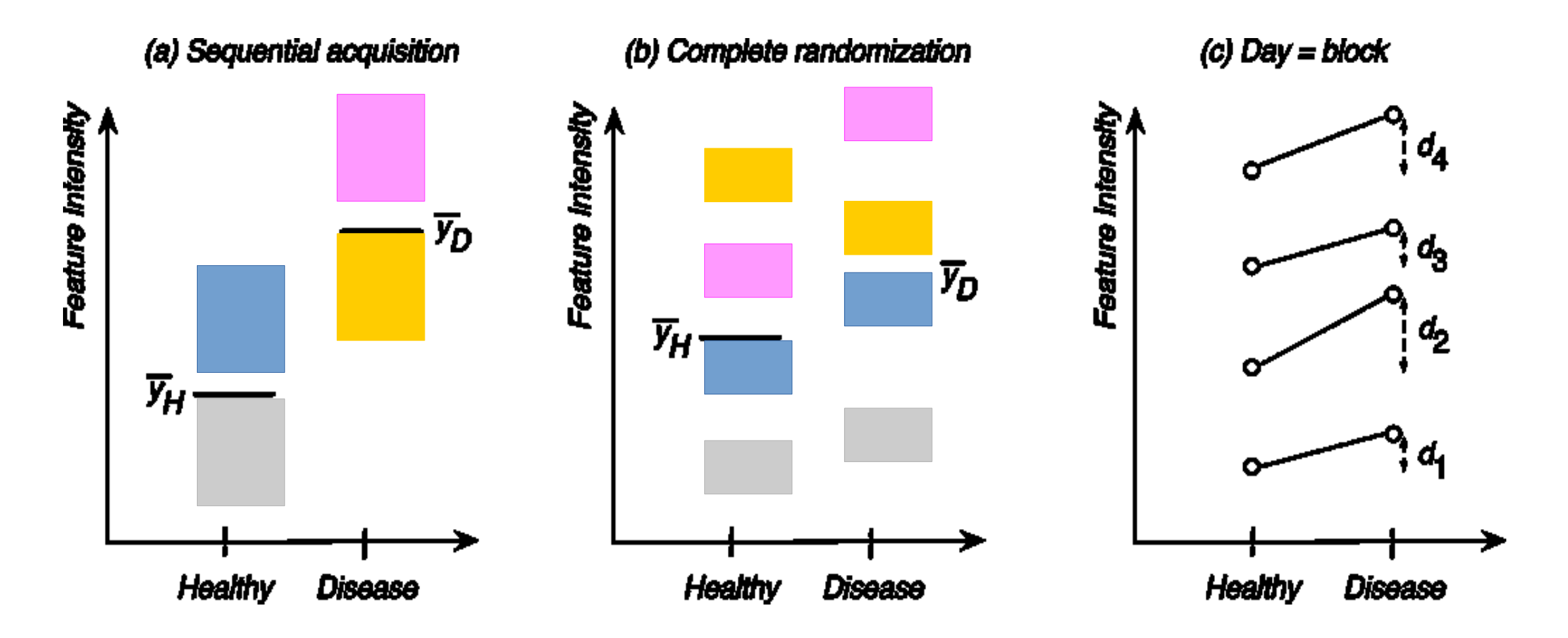

#### U "omics dat je randomizace obtížná**Mass** spectrometry Sample selection detection dass disease linear range age Patient **Technical** selection variation Sample ion suppression collection **Quantifative Accuracy and Baseline correction** precision Homogenization smoothing Protein concentration **Peak detection** determination **Normalization** Adjustment of protein concentration **Intensity measurements Labelling and** sample transfer Peak overlap Isoelectric focusing **Feature detection**

Forshed J. (2017) Experimental design in clinical 'omics biomarker discovery. Journal of Proteome Research 16, 3954-3960

multivariate

univarlate

**Data** 

analysis

Chromatographic

separation

**Sample** preparation Co když je randomizace nemožná (nebo ohrožena)

• Někdy všechno nejde naplánovat a něco se změní – experimenty můžou být dlouhodobé a spolupracovat může více stran, laboratoří, každá s vlastními postupy.

• Spolupráce více laboratoří – možnost randomizace na všech úrovních.

• Problematické bývá znovuoživení experimentu, který byl "u ledu" kvůli nedostatku financí (mezitím se změnili postupy).

- Další změny běžně ohrožující plánovanou randomizaci.
	- výměna laboranta…
	- pokazení stroje a nutná oprava nebo výměna
	- staré kity pro izolaci DNA už nevyrábějí, nutno použít jiné

• ...

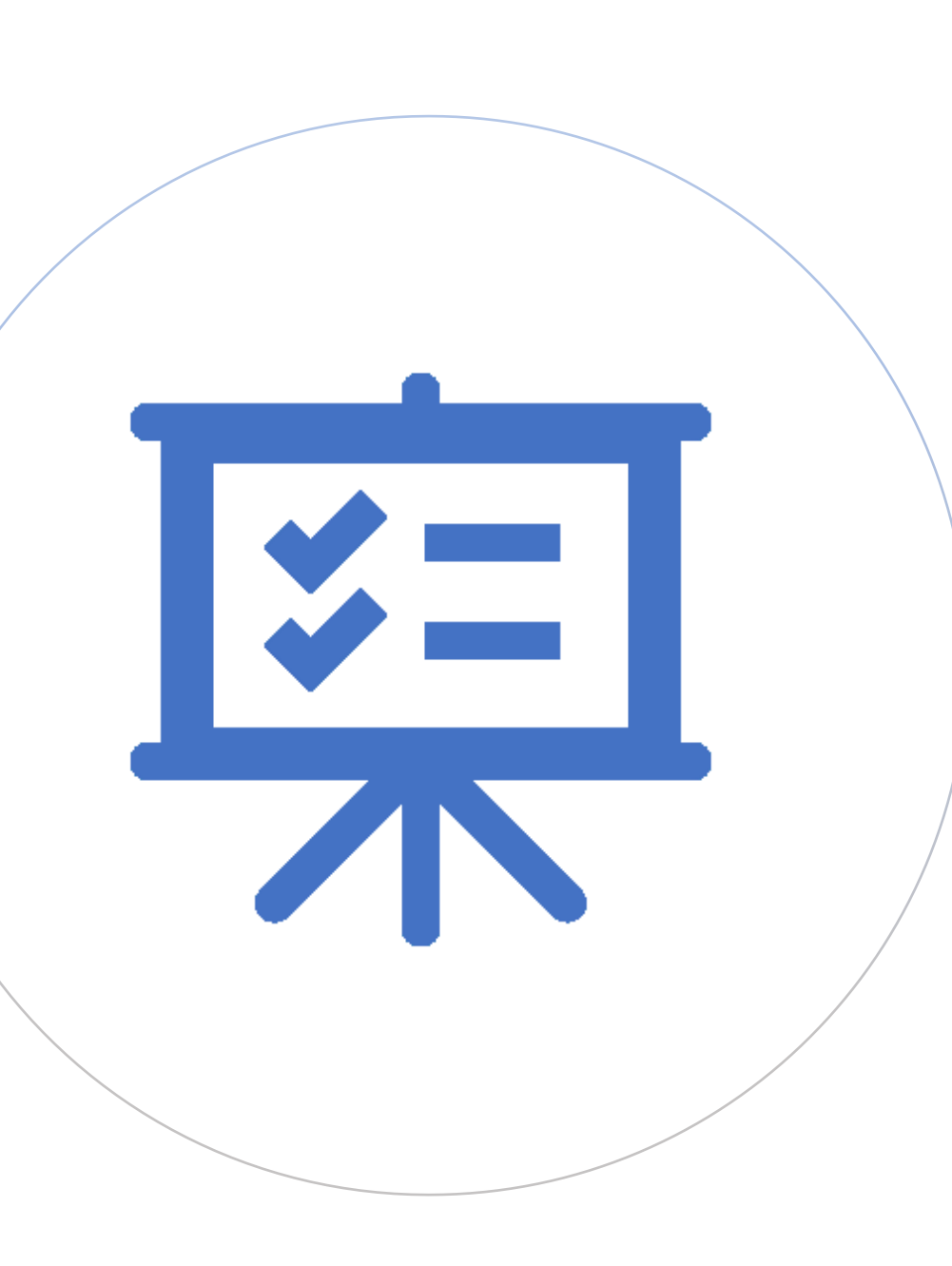

## Preventivní minimalizace chyb

1. Protože vždy nevíme, co všechno může mít vliv, je důležité vést **PODROBNÉ ZÁZNAMY** – všechno co nás napadne!

- přesný záznam postupu, včetně uskladnéní vzorku a jeho pozice v lednici
- kdo prováděl který typ analýzy a KDY
- každá změna v protokolu
- zaznamenáme všechny identifikační čísla jednotlivých kitů, primerů, čehokoliv
- všechny změny v kalibraci přístrojů, nebo informace o jejich čištění
- změny v teplotách
- způsob odběru vzorku (ležel materiál někde několik hodin mimo mrazák?)

• …

2. Provádíme po konzultaci se statistikem – **randomizaci a dizajn experimentu.**

3. V případě změn znovu konzultujeme další postup.

Co když je randomizace nemožná (nebo ohrožena)

• **KAŽDOU ZMĚNU KONZULTUJTE SE STATISTIKEM!**

• **ŘEŠENÍ (OBVYKLE) EXISTUJE !**

• **Efekt dávky se dá odstranit, máme-li dostatek stejných vzorků analyzovaných před i po změně –** vhodnými metodami se odhadne efekt a ten se pak z dat odstraní.

• **POZOR – je to nákladné a není to dokonalé, takže lépe je tyto efekty minimalizovat.**

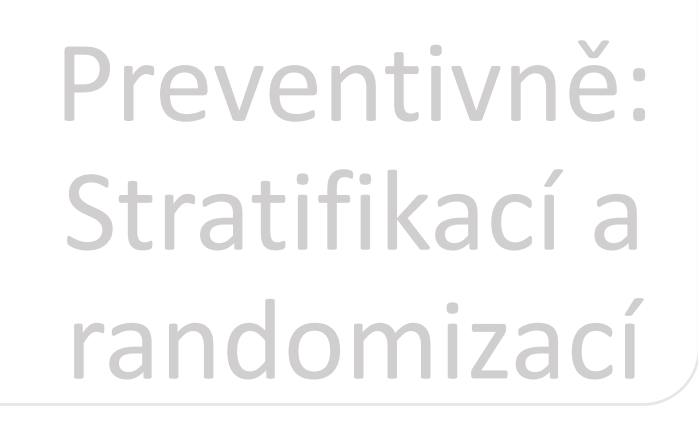

Ad-hoc: Regresními strategiemi Základní myšlenka je modelovat efekt dávky jako jednu z proměnných kterých vliv sledujeme

Odhadnutý efekt pak můžeme odstranit

# Regresní strategie

Nejčastěji regresní strategie

ComBat (R)

3 druhy kosatců se liší na základě **šířky** a **délky** kališních (sepal) a okvětních (petal) lístků

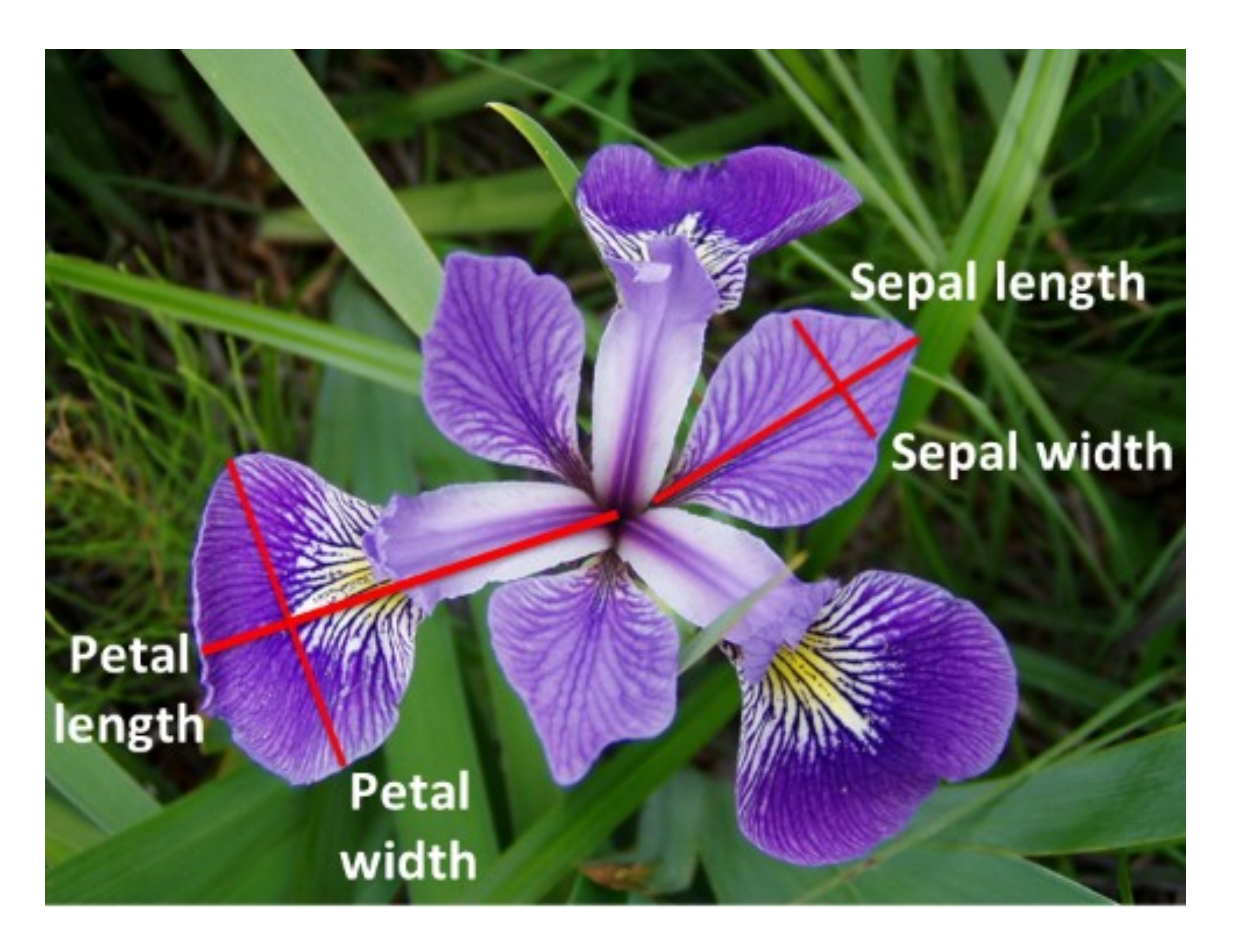

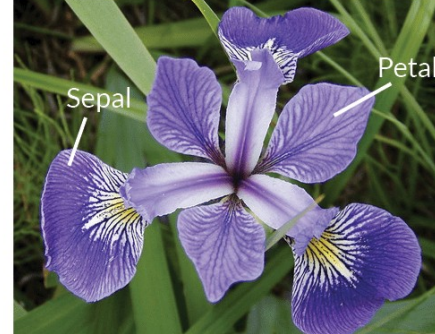

**Iris Versicolor** 

**Iris Setosa** 

**Iris Virginica** 

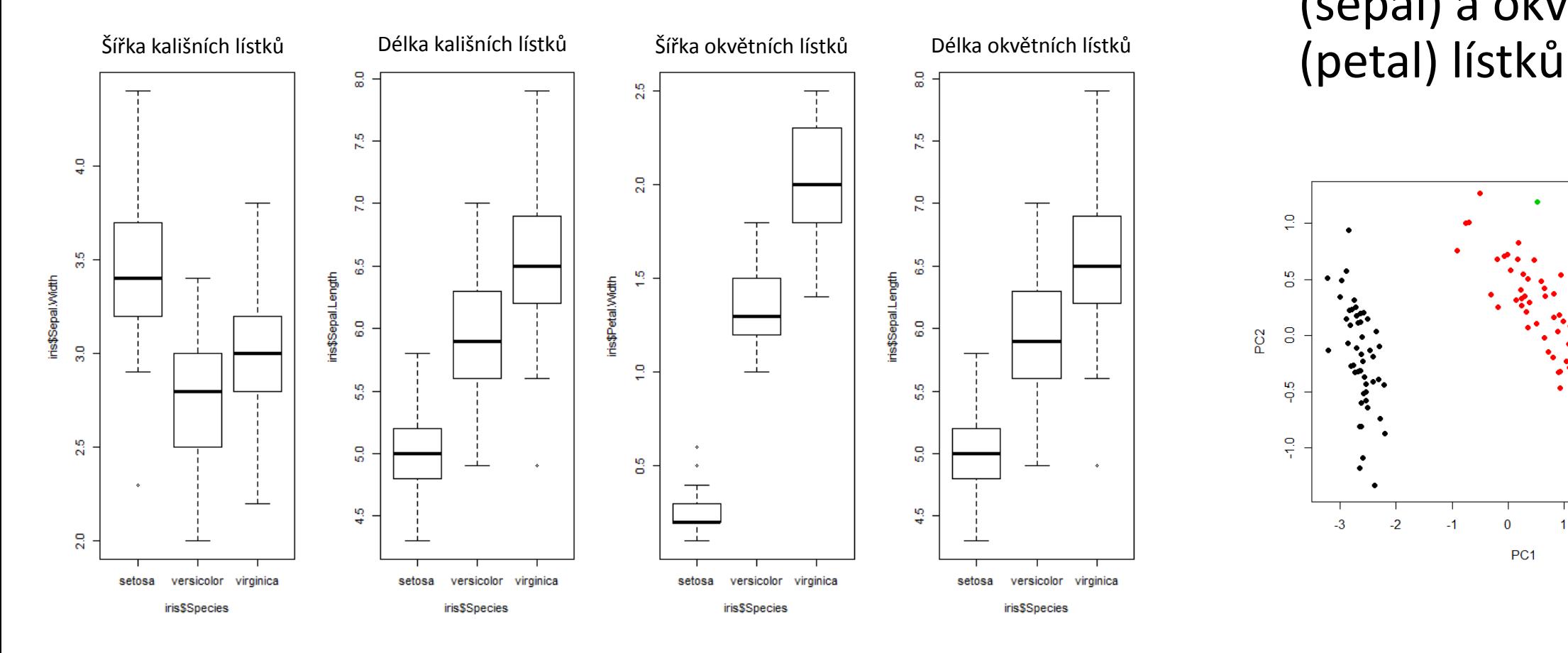

• 3 druhy kosatců se liší na základě **šířky** a **délky** kališních (sepal) a okvětních

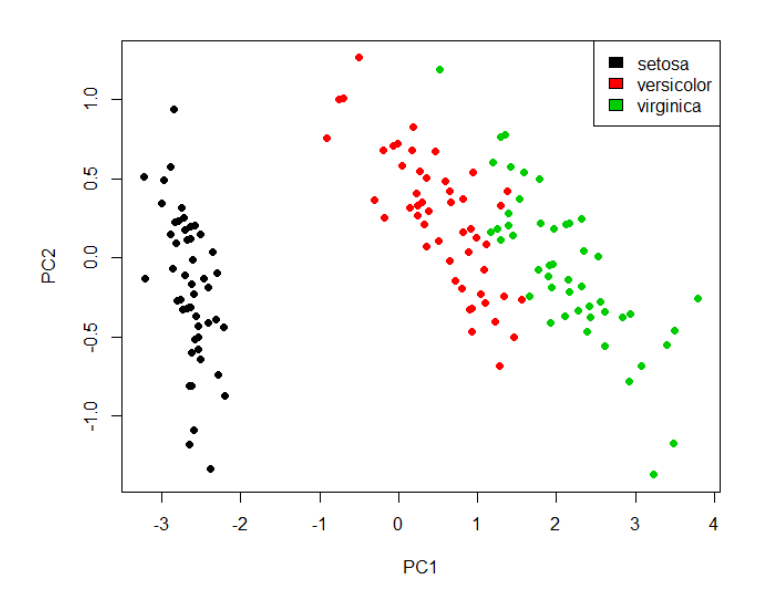

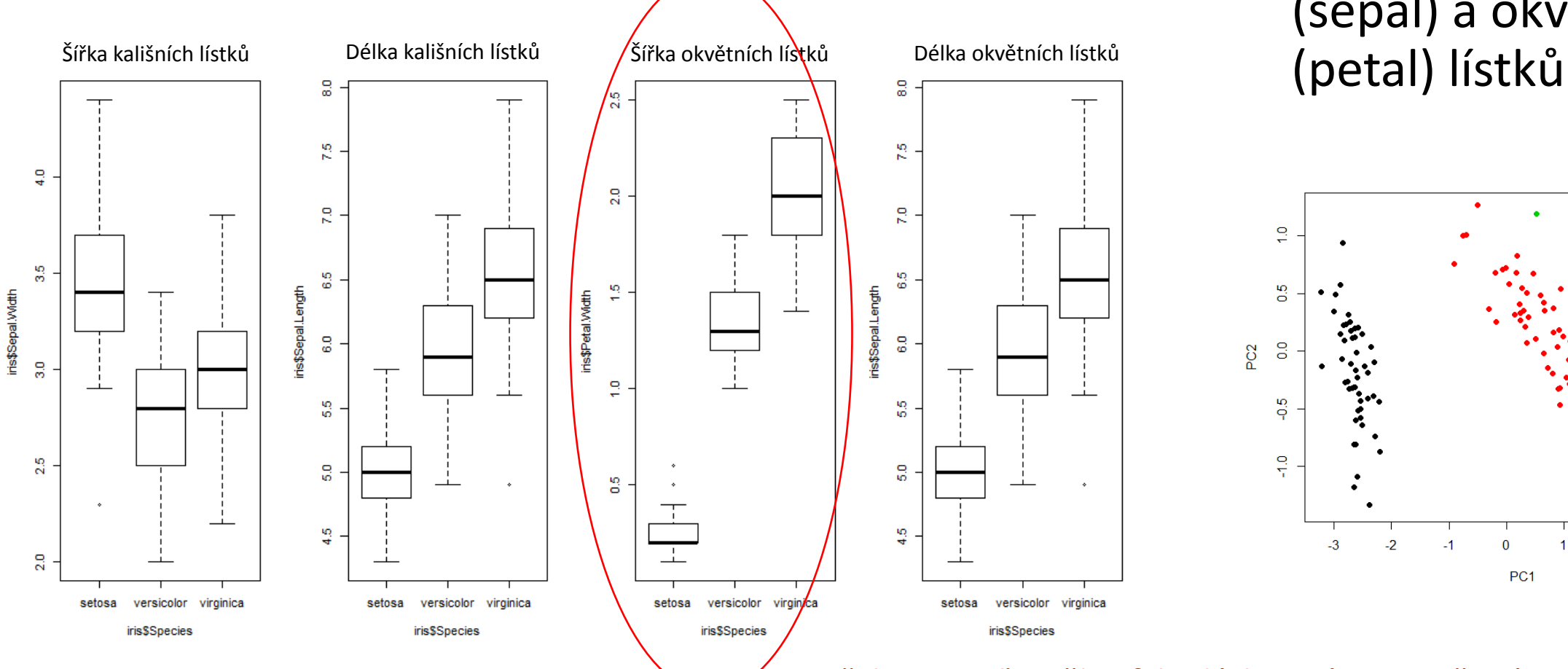

• 3 druhy kosatců se liší na základě **šířky** a **délky** kališních (sepal) a okvětních

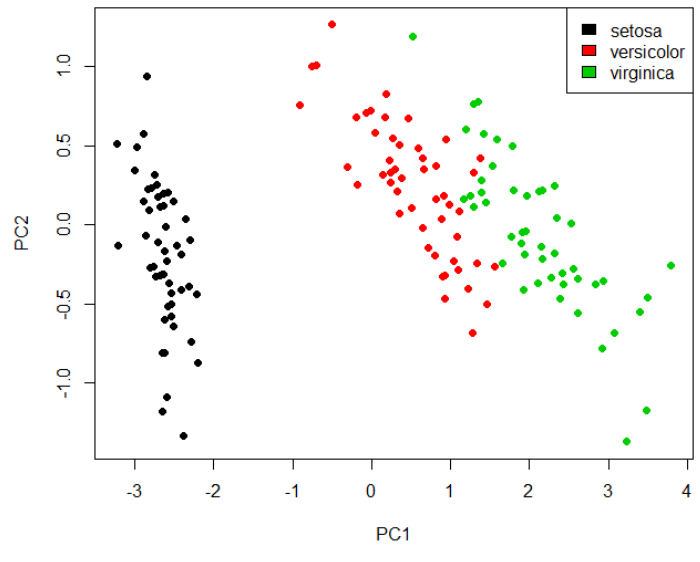

Přidejme teď uměle efekt dávky u této proměnné.

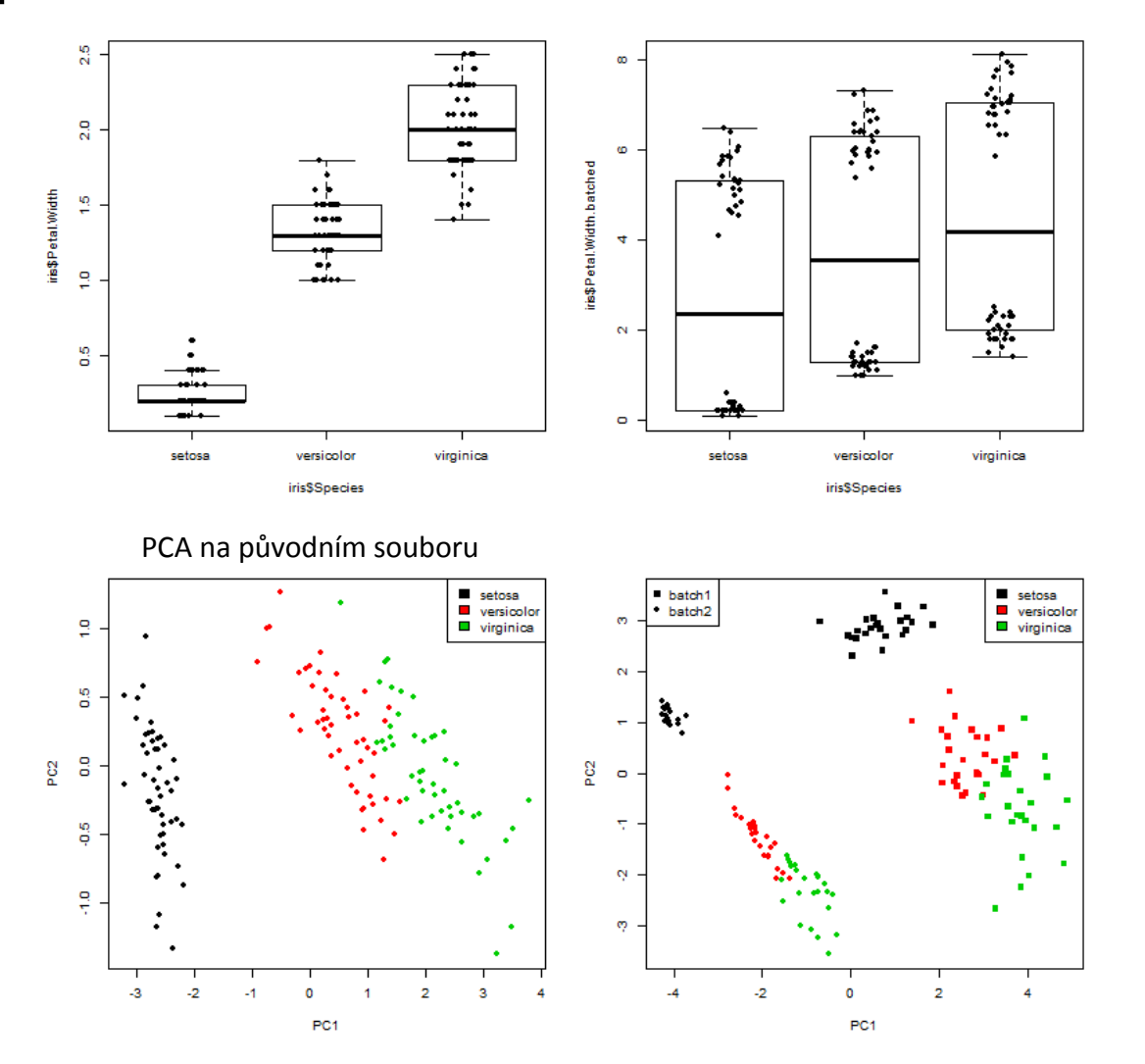

- 3 druhy kosatců se liší na základě **šířky** a **délky** kališních (sepal) a okvětních (petal) lístků
- K šířce okvětních lístků byl přidán batch efekt: k polovině hodnot u každého z druhů kosatce jsem připočítala hodnoty z normálního rozložení o **průměru 5** a standardní odchýlce 0,5

PCA na souboru s přidaným batch efektem

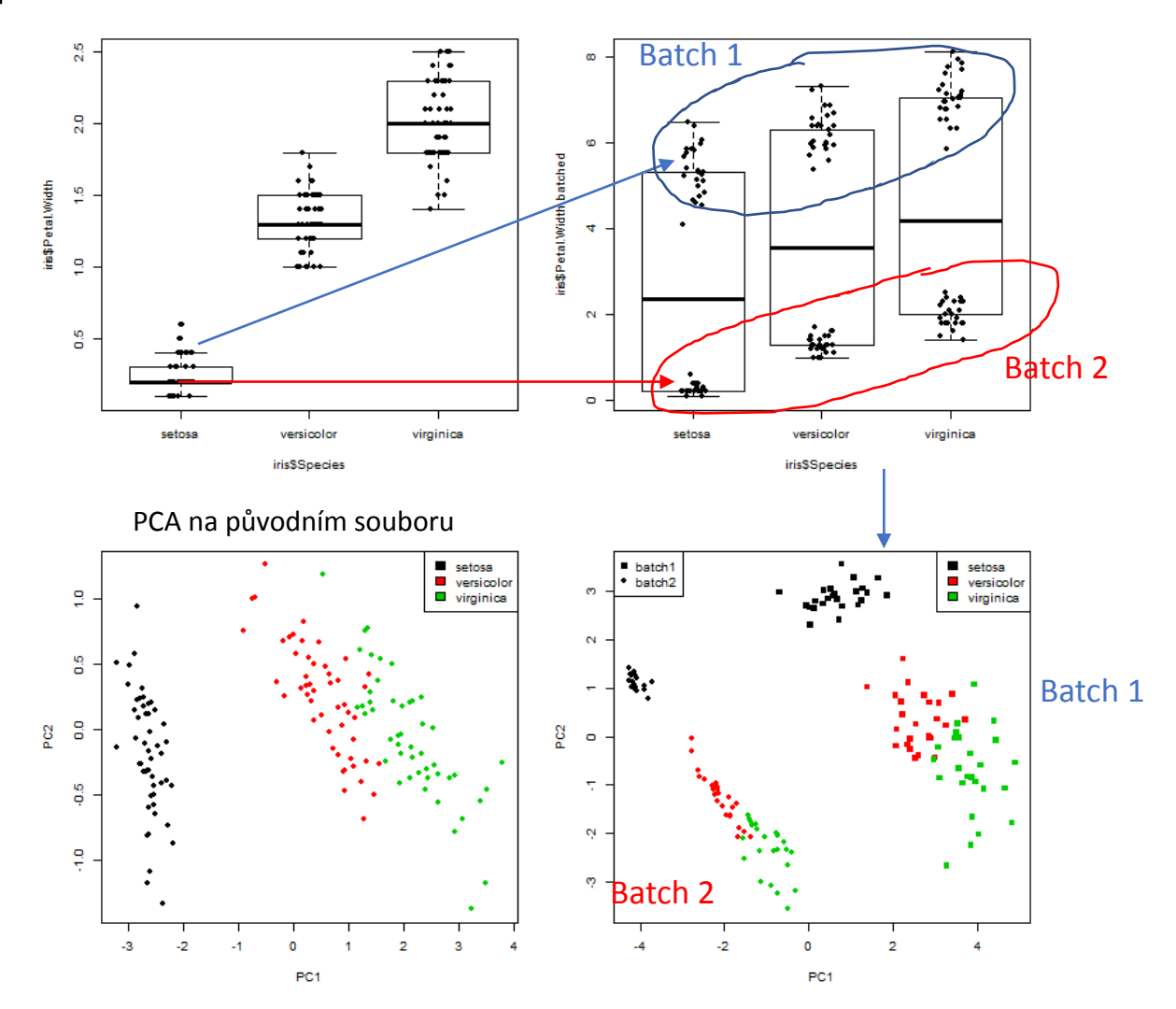

- 3 druhy kosatců se liší na základě **šířky** a **délky** kališních (sepal) a okvětních (petal) lístků
- K šířce okvětních lístků byl přidán batch efekt: k polovině hodnot u každého z druhů kosatce jsem připočítala hodnoty z normálního rozložení o **průměru 5** a standardní odchýlce 0,5

PCA na souboru s přidaným batch efektem

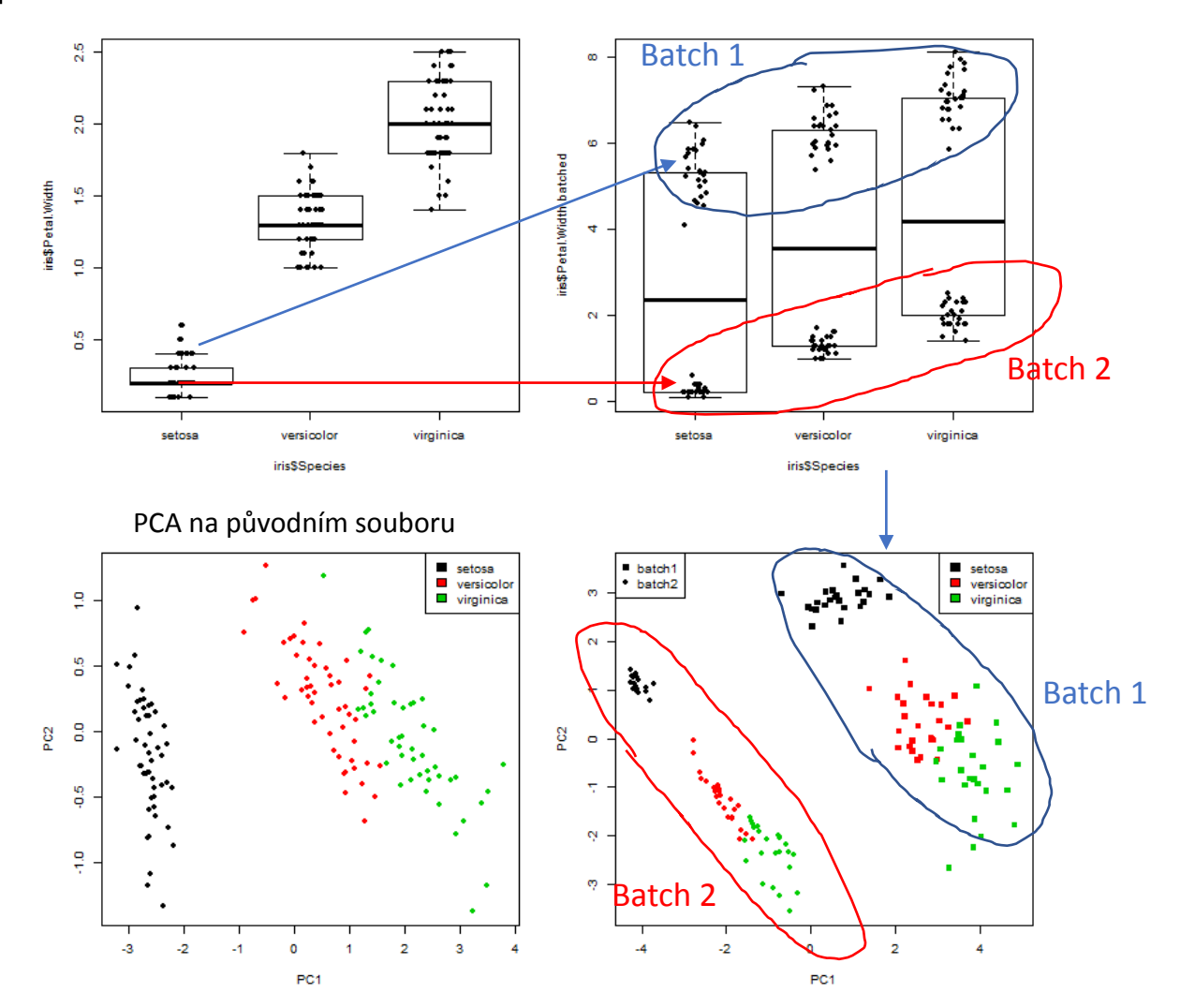

- 3 druhy kosatců se liší na základě **šířky** a **délky** kališních (sepal) a okvětních (petal) lístků
- K šířce okvětních lístků byl přidán batch efekt: k polovině hodnot u každého z druhů kosatce jsem připočítala hodnoty z normálního rozložení o **průměru 5** a standardní odchýlce 0,5

PCA na souboru s přidaným batch efektem

- Jak odstranit batch efekt?
- 1. Nejdříve efekt odhadneme je to posun v průměrné nebo mediánové hodnotě? Nebo je rozdíl i ve variabilitě?
	- Použijeme regresní modelování, testování hypotéz, stanovíme fold change a změnu variability
- 2. Tyto efekty pak odstraníme tak, že je odečteme (například průměr), nebo provedeme škálovou normalizaci a podobně

• V našem příkladě: polovici hodnot jsem zvýšila v průměru o 5

6.22

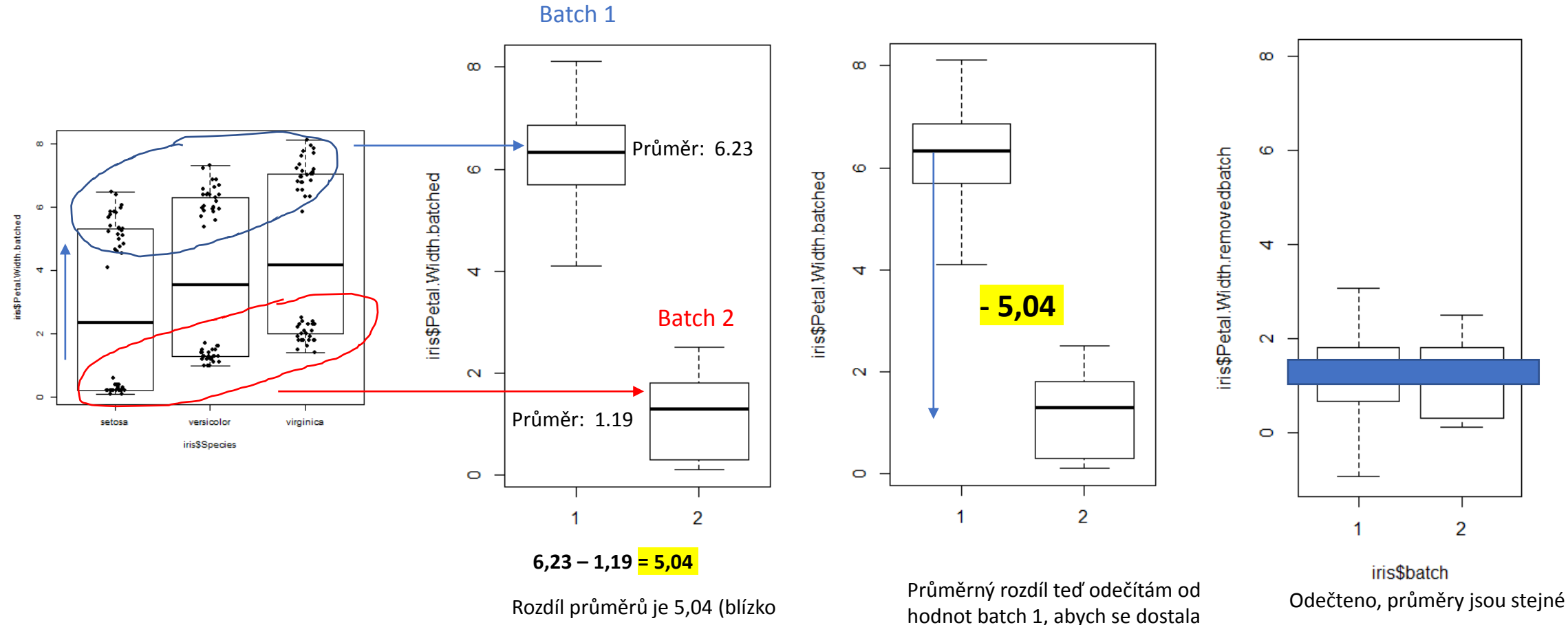

mého čísla 5)

na průměr batch 2

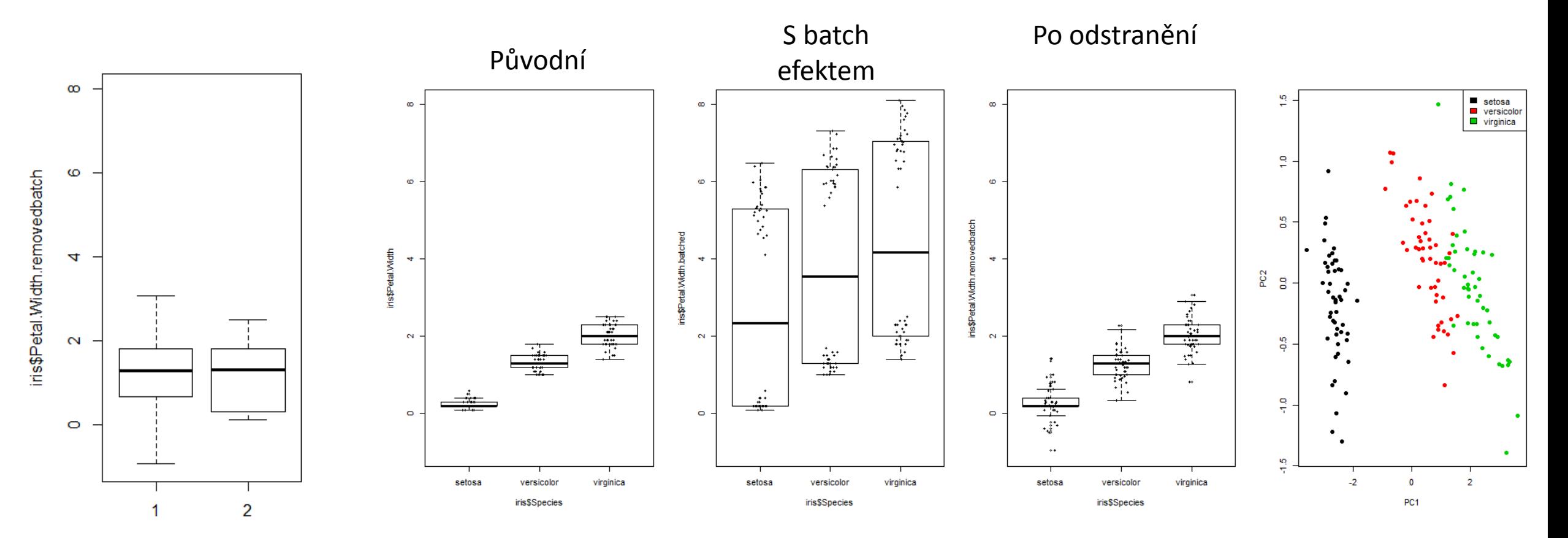

iris\$batch Odečteno, průměry jsou stejné

6.22

# Doporučená literatura a další zdroje

#### THE UNIVERSITY OF TEXAS **MDAnderson Cancer Center**

Making Cancer History\*

#### **Batch Effects Viewer 2019-07-31-1100**

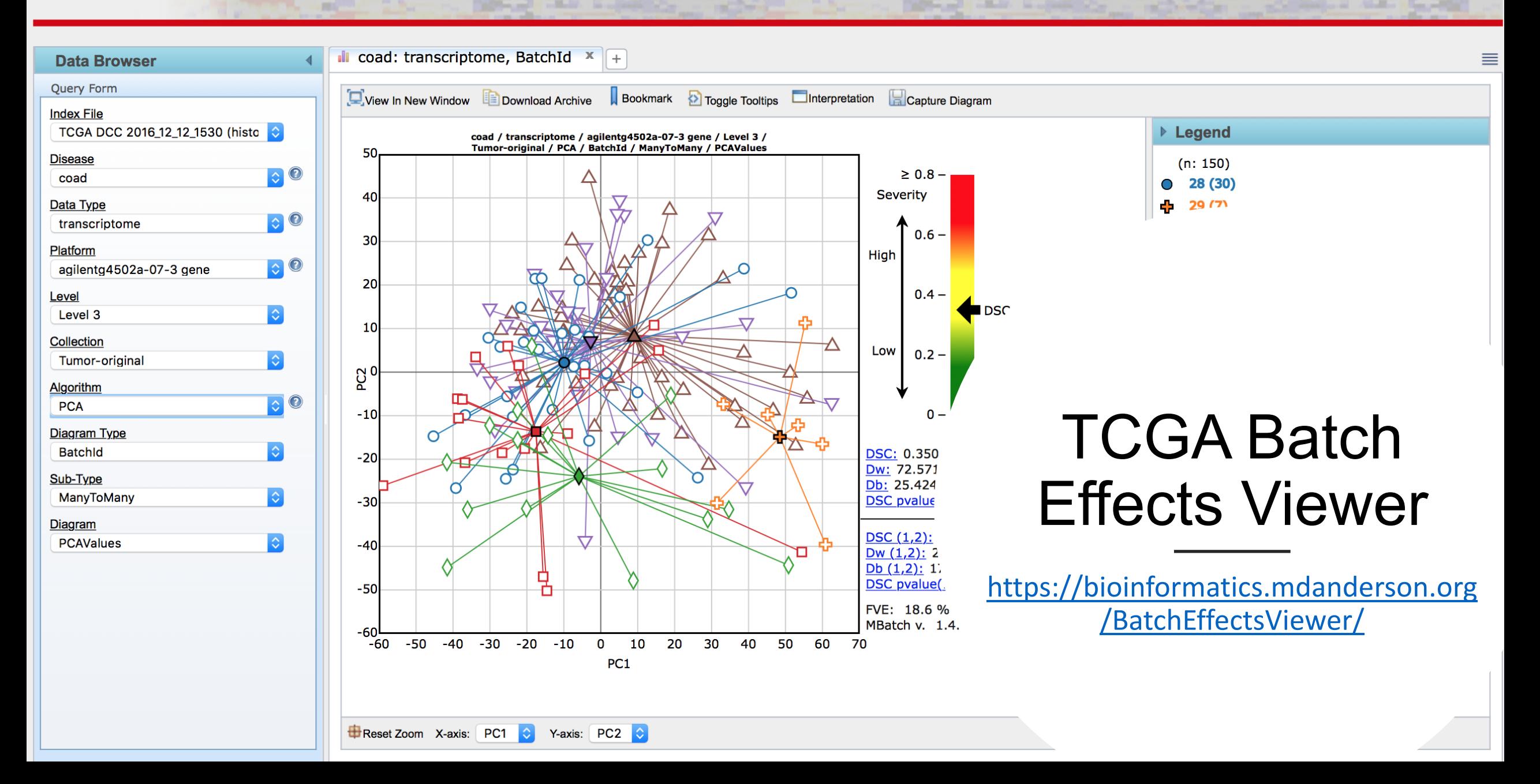

**Legal Notice** 

Ann. Appl. Stat. Volume 3, Number 4 (2009), 1309-1334.

 $\leftarrow$  Previous article TOC Next article  $\rightarrow$ 

#### Deriving chemosensitivity from cell lines: Forensic bioinformatics and reproducible research in high-throughput biology

Keith A. Baggerly and Kevin R. Coombes

#### nature **REVIEWS GENETICS**

Published: 14 September 2010 Opinion

### Tackling the widespread and critical impact of batch effects in highthroughput data

Jeffrey T. Leek, Robert B. Scharpf, Héctor Corrada Bravo, David Simcha, Benjamin Langmead, W. Evan Johnson, Donald Geman, Keith Baggerly & Rafael A. Irizarry <sup>≥∢</sup>

Nature Reviews Genetics 11, 733–739 (2010) | Download Citation  $\pm$ **5716** Accesses | **732** Citations | **182** Altmetric | Metrics >>

Oytam et al. BMC Bioinformatics (2016) 17:332 DOI 10.1186/s12859-016-1212-5

### **BMC Bioinformatics**

#### **METHODOLOGY ARTICLE**

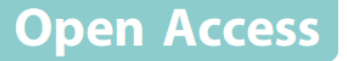

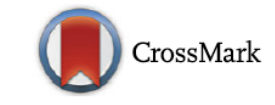

### Risk-conscious correction of batch effects: maximising information extraction from high-throughput genomic datasets

Yalchin Oytam<sup>1,2\*</sup>, Fariborz Sobhanmanesh<sup>1</sup>, Konsta Duesing<sup>1</sup>, Joshua C. Bowden<sup>3</sup>, Megan Osmond-McLeod<sup>2</sup> and Jason Ross<sup>1</sup>

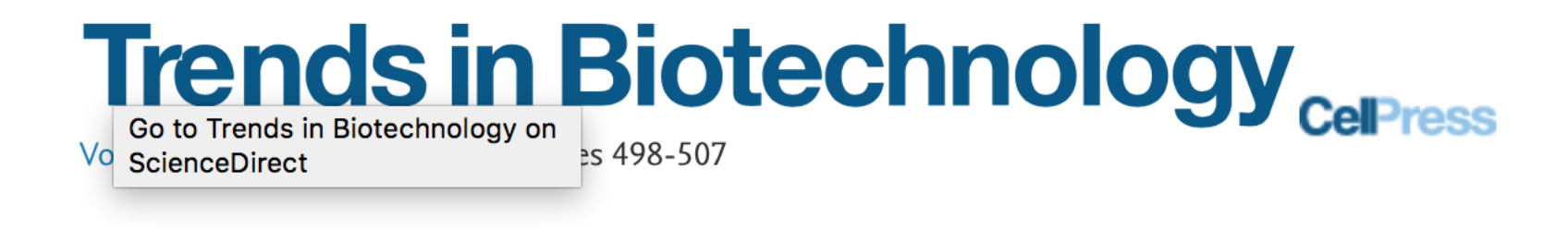

Opinion

Special Issue: Computation and Modeling

### Why Batch Effects Matter in Omics Data, and How to Avoid Them

Wilson Wen Bin Goh <sup>1, 2</sup>  $\otimes$   $\boxtimes$ , Wei Wang <sup>1</sup>, Limsoon Wong <sup>2, 3</sup>  $\otimes$   $\boxtimes$ 

 $\boxplus$  Show more

https://doi.org/10.1016/j.tibtech.2017.02.012

Get rights and content
This is an open access article published under an ACS AuthorChoice License, which permits copying and redistribution of the article or any adaptations for non-commercial purposes.

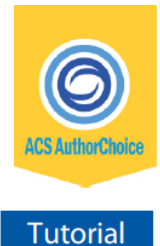

pubs.acs.org/jpr

## Journal of<br> **OTCOME** ocite This: J. Proteome Res. 2017, 16, 3954-3960 *Sresearch*

**Experimental Design in Clinical 'Omics Biomarker Discovery** 

Jenny Forshed\*<sup>®</sup>

Department of Oncology-Pathology, Karolinska Institutet, BOX 1031, SE-171 21, Stockholm, Sweden